**Муниципальное бюджетное учреждение дополнительного образования «Кировский Центр информационных технологий»**

Принята на заседании педагогического совета МБУДО «Кировский ЦИТ» От 28 августа 2023 г Протокол №1

«УТВЕРЖДЕНА» приказом директора МБУДО «Кировский ЦИТ» От 28 августа 2023 г. №180 Директор МБУДО «Кировский ЦИТ»

\_\_\_\_\_\_\_\_\_\_\_\_\_\_\_Н.Н.Вахренева

Дополнительная общеобразовательная общеразвивающая программа социально-гуманитарной направленности

# **«Творческая мастерская»**

# Возраст обучающихся: 7-10 лет Программа состоит из четырех модулей, срок реализации каждого модуля: 11 часов

Авторы педагогический коллектив МБУДО «Кировский ЦИТ»

г. Кировск 2023 г.

### **ОГЛАВЛЕНИЕ**

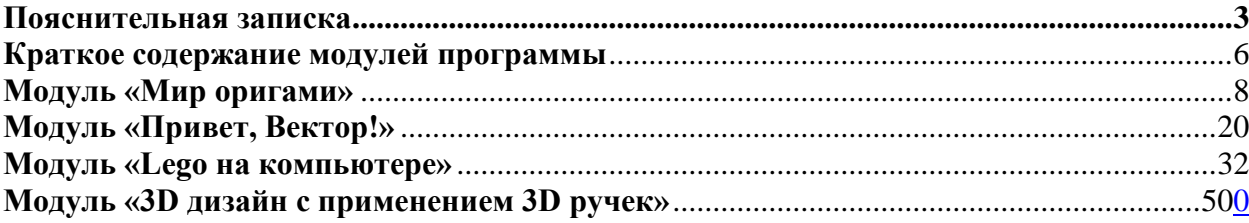

#### **Пояснительная записка**

<span id="page-2-0"></span>Дополнительная общеразвивающая программа социально-гуманитарной направленности «**Творческая мастерская»** разработана на основе:

- Федерального закона от 29 декабря 2012 года № 273-ФЗ «Об образовании в Российской Федерации»;
- Приказа Министерства просвещения Российской Федерации «Об утверждении федеральной образовательной программы основного общего образования» №370 от 18 мая 2023 г.
- Концепции развития дополнительного образования детей (утверждена Распоряжением Правительства Российской Федерации от 04 сентября 2014 года № 1726-р);
- Приказа Министерства просвещения Российской Федерации от 27 июля 2022 года № 629 "Об утверждении Порядка организации и осуществления образовательной деятельности по дополнительным общеобразовательным программам";
- Письма Министерства образования и науки Российской Федерации от 18 ноября 2015 г. N 09-3242 «О направлении информации «Методические рекомендации по проектированию дополнительных общеразвивающих программ»;
- Письма Комитета общего и профессионального образования Ленинградской области от 1 апреля 2015 года № 19-2174/15-0-0 «О методических рекомендациях по разработке и оформлению дополнительных общеразвивающих программ различной направленности».

Дополнительная общеразвивающая программа **«Творческая мастерская»**  относится к **социально-гуманитарной направленности.**

В современных условиях реализовать задачу формирования у детей навыков художественного и технического творчества позволяют решать занятия в кружках, студиях, других организационных единицах в системе дополнительного образования.

Другим направлением решения этой задачи является сетевое взаимодействие общеобразовательных организация с учреждениями дополнительного образования по реализации курса программы «Технология». Учреждения дополнительного образования обладают как кадровым, так и материально-техническим потенциалом для реализации задач, стоящих при проведении занятий по предмету «Технология».

Программа **«Творческая мастерская»** развивает способности обучающихся к творческой деятельности, учит представлять свои идеи, обобщать и систематизировать полученные знания, формировать собственный взгляд на проблему и пути ее решения. В ходе освоения программы дети учатся работать в команде и приобретают навыки общения.

**Новизна программы** заключается в том, что:

 Используется модульное построение программы. Педагогические коллективы общеобразовательных организаций и учреждений дополнительного образования могут выбрать те модули программы для изучения, которые актуальны для данной общеобразовательной организации и данной группы детей. Таким образом, программа позволяет обеспечить вариативность ее использования

- Каждый модуль программы позволяет достигнуть конкретных образовательных результатов.
- Программа может реализовываться как последовательным, так и параллельным вариантами для различных групп обучения.
- Длительность модулей определяется по согласованию с сетевыми партнерами.

### **Актуальность программы**

Ведение новых образовательных стандартов ставит перед общеобразовательными организациями задачу кардинального изменения подхода к преподаванию курса «Технология». Многие общеобразовательные организации не имеют на кадрового, ни материально-технического потенциала для ведения специализированных модулей предмета. В этом случае оптимальным решением образовательной задачи является сетевое взаимодействие общеобразовательных организаций с учреждениями дополнительного образования, зачастую имеющими возможность реализовывать модули, предполагающие как наличие специального оборудования, так и подготовленные кадры.

Программа «Творческая мастерская» предназначена для реализации задач, стоящих в курсе «Технология» начального общего образования, в условиях сетевого взаимодействия школ с учреждениями дополнительного образования.

**Педагогическая целесообразность** заключается в том, что программа имеет модульное построение, выбор модулей зависит от потребностей каждого общеобразовательного учреждения. Такое построение программы позволяет реализовать различные образовательные траектории.

#### **Цель программы:**

социализация обучающихся, формирование у них функциональной грамотности на базе освоения культурологических и конструкторско-технологических знаний (о рукотворном мире и общих правилах его создания в рамках исторически меняющихся технологий) и соответствующих им практических умений.

### **Задачи курса:**

### *Обучающие:*

- формирование общих представлений о культуре и организации трудовой деятельности как важной части общей культуры человека;
- становление элементарных базовых знаний и представлений о предметном (рукотворном) мире как результате деятельности человека, его взаимодействии с миром природы, правилах и технологиях создания, исторически развивающихся и современных производствах и профессиях;
- формирование основ графической грамотности,
- формирование элементарных знаний и представлений о различных материалах, технологиях их обработки и соответствующих умений;
- развитие сенсомоторных процессов, психомоторной координации, глазомера через формирование практических умений;

#### *Развивающие:*

- расширение культурного кругозора, развитие способности творческого использования полученных знаний и умений в практической деятельности;
- развитие познавательных психических процессов и приёмов умственной деятельности посредством включения мыслительных операций в ходе выполнения практических заданий;
- развитие гибкости и вариативности мышления, способностей к изобретательской деятельности;
- *Воспитательные:*
- развитие социально ценных личностных качеств: организованности, аккуратности, добросовестного и ответственного отношения к работе, взаимопомощи, волевой саморегуляции, активности и инициативности;
- воспитание интереса и творческого отношения к продуктивной созидательной деятельности, мотивации успеха и достижений, стремления к творческой самореализации;
- воспитание положительного отношения к коллективному труду, применение правил культуры общения, проявление уважения к взглядам и мнению других людей.

### **Возраст обучающихся**

Программа предназначена для детей 7-10 лет, отбора детей для обучения по программе не предусмотрено.

#### **Сроки реализации программы**

Каждый модуль программы рассчитан на 11 часов, занятия проводятся по одному часу в неделю.

### **Форма занятий**

Форма организации деятельности учащихся на занятии – групповая.

Форма обучения – очная.

Формы проведения занятий – аудиторные: учебное занятие, соревнование, защита проекта.

### **Ожидаемые образовательные результаты сформулированы в каждом модуле программы**

*Личностными результатами* изучения курса является формирование следующих умений:

 обучающиеся овладевают основами проектной деятельности, которая направлена на развитие творческих черт личности, коммуникабельности, чувства ответственности, умения искать и использовать информацию. оценивать жизненные ситуации (поступки, явления, события) с точки зрения собственных ощущений (явления, события), в предложенных ситуациях отмечать конкретные поступки, которые можно оценить как хорошие или плохие;

самостоятельно и творчески реализовывать собственные замыслы;

 навыки сотрудничества со сверстниками и взрослыми в исследовательской и проектной деятельности.

*Метапредметными результатами* изучения курса является формирование следующих универсальных учебных действий (УУД) - формирование готовности обучающихся к целенаправленной познавательной деятельности:

ориентироваться в своей системе знаний: отличать новое от уже известного.

 перерабатывать полученную информацию: делать выводы в результате совместной работы, сравнивать и группировать предметы и их образы;

уметь работать по предложенным инструкциям.

 умение излагать мысли в четкой логической последовательности, отстаивать свою точку зрения, анализировать ситуацию и самостоятельно находить ответы на вопросы путем логических рассуждений.

- определять и формулировать цель деятельности на занятии;
- уметь работать в паре и в коллективе;
- уметь работать над проектом в команде, эффективно распределять обязанности.

#### **Условия реализации программы**

#### **Организационно-педагогические**

Компьютерный класс, соответствующий санитарным нормам (СанПиН 2.4.4.1251- 03) с индивидуальными рабочими местами для обучающихся и отдельным рабочим столом для педагога, с постоянным доступом в Интернет, с мультимедийным проектором.

Формирование групп и расписания занятий в соответствии с требованиями Сан ПиН и программой.

Пространственно-предметная среда (стенды, наглядные пособия, выставка детских работ).

#### **Кадровые**

Педагог дополнительного образования. Системный администратор.

#### **Материально-технические**

Персональные компьютеры с процессорами класса Intel Core с тактовой частотой не ниже 2 ГГц, оперативной памятью не ниже 1Гб, объем жесткого диска не менее 40 ГБ, объединенные в локальную сеть и содержащие на жестких дисках необходимое программное обеспечение с выходом в сеть интернет.

Сканер, принтер (цветной и черно-белый), наушники, цифровые фото-, видеокамеры, мультимедиа проектор, экран, школьная доска, локальная сеть.

Наличие специального оборудования прописано в модулях программы.

#### **Методические**

Дидактический материал (раздаточный материал по темам занятий программы, наглядный материал, мультимедийные презентации, технологические карты). Медиатека (познавательные игры, музыка, энциклопедии, видео). Компакт-диски с обучающими и информационными материалами по основным темам программы. Видеоуроки. Архив видео и фотоматериалов. Методические разработки занятий.

Промежуточная аттестация проводится 1 раза в течение учебного года: по окончании курса, результаты аттестации фиксируются в таблицах (КИМ) – см. Приложение

#### **Формы подведения итогов реализации программы**

**•** Участие проектов и исследовательских работ обучающихся в конкурсах и соревнованиях в группе, школе, МБУДО «Кировский ЦИТ»;

• Участие проектов и исследовательских работ обучающихся в весенней научнопрактической конференции МБУДО «Кировский ЦИТ»

• Участие проектов и исследовательских работ обучающихся в конкурсах муниципального, регионального и других уровней.

#### <span id="page-5-0"></span>**Краткое содержание модулей программы**

1. **Модуль «Мир оригами»** - автор модуля Бестаева-Слипченко Зарина Захаровна. Модуль развивает творческие способности. Искусство оригами - интригующая загадка, и она манит каждого ребенка невероятными превращениями обыкновенного квадратика бумаги. За короткое время они могут научиться превращать бумагу в удивительные изделия. Оригами помогает развивать художественный вкус и логику, эффективно способствует формированию пространственного воображения. Оно развивает память (так как последовательность действий чаще всего держится в уме), способствует концентрации внимания и самодисциплине (чтобы получить желаемый результат, нужно сосредоточиться на процессе изготовления), активизирует мыслительные процессы.

Кроме того, у детей совершенствуется мелкая моторика, точные движения пальцев, развивается глазомер. Дети осваивают начальные термины геометрии: квадрат, диагональ, точку, угол.

### 2. **Модуль «Привет, Вектор!»** - автор модуля Екимова Мария Александровна

Модуль «Привет, Вектор!» создан для развития обучающихся в области компьютерных технологий и знакомства с основами дизайна. Для реализации модуля используется компьютерная программа: графический редактор Inkscape. В процессе изучения модуля формируются практические навыки работы в векторном графическом редакторе.

### 3. **Модуль «Lego на компьютере» -** автор модуля Кочергина Кристина Николаевна.

В основе модуля **«Lego на компьютере»** лежат межпредметные занятия, которые опираются на естественный интерес к разработке и постройке различных объектов и механизмов. Разнообразие конструкторов Лего позволяет заниматься с обучающимся по разным направлениям: конструирование, программирование и моделирование физических процессов и явлений.

4. **Модуль «3D дизайн с применением 3D ручек» - -** автор модуля Анатольева Надежда Владимировна.

Модуль предназначен для ознакомления с основами моделирования и получения практических навыков работы с 3D ручками и для подготовки к последующему проектирования и реализации своих проектов в программах 3 D моделирования. Активное внедрение технологий 3D-моделирования во многие сферы деятельности (авиация, архитектура, машиностроение, и т.п.) и потребность общества в дальнейшем развитии данных технологий делают данный модуль актуальным на современном этапе развития технологий.

### <span id="page-7-0"></span>**Модуль «Мир оригами»**

**Цель:** Творческое развитие школьников через приобщение к искусству оригами.

### **Задачи:**

- *Образовательные:*
- Научить различным приемам работы с бумагой.
- Познакомить с базовыми формами оригами.
- Научить складывать простейшие формы оригами.
- Научить читать схемы, по которым складываются оригами и представлять по ним изделия в объеме.

### *Развивающие:*

- Развивать внимание, память, логическое и абстрактное мышление.
- Развить способность работать руками, приучить к точным движениям пальцев.
- Развивать мелкую моторику рук и глазомер.

Развивать коммуникативные навыки, умение взаимодействовать в группе

### *Воспитательные:*

- Воспитать интерес к искусству оригами.
- Обучить приемам групповой работы, взаимодействию, сотрудничеству.
- Формировать культуру труда и совершенствование трудовых навыков.
- Воспитать самостоятельность при выполнении заданий.
- Воспитать аккуратность и собранность при работе с ПК.

### **Возраст обучающихся:**

Модуль предназначен для детей начальной школы 8-11 лет, отбора детей для обучения не предусмотрено.

### **Сроки реализации программы:**

Программа рассчитана на 11 часов обучения, занятия проводятся по 1 часу в неделю.

### **Формы занятий**

Форма обучения – очная.

Форма организации деятельности учащихся на занятии – групповая.

Формы проведения занятий – аудиторные: учебное занятие, итоговая работа.

Основные принципы, на которых строится организация обучения, заключаются в преемственности знаний на всех этапах обучения и гибкости в выборе содержания обучения.

### **Ожидаемые результаты**

После изучения модуля «Оригами» обучающиеся должны: *Знать*:

- Что такое оригами
- Различные приемы работы с бумагой
- Основные способы складывания базовых форм
- Приемы складывания различных изделий оригами

### **Уметь:**

- Получать квадрат из прямоугольника
- Делать разметку листа
- Складывать самостоятельно базовые формы
- Следовать устным инструкциям и технологическими картами и создавать изделия оригами.
- Соблюдать правила культуры труда, работы в коллективе.

### *Понимать необходимость*:

- планирования работы над изделием оригами
- аккуратности и последовательности самостоятельной работы

### **Условия реализации программы**

#### **Организационно-педагогические**

Класс, соответствующий санитарным нормам (СанПиН 2.4.4.1251-03) с индивидуальными рабочими местами для обучающихся и отдельным рабочим столом для педагога, с постоянным доступом в Интернет, с мультимедийным проектором.

Формирование групп и расписания занятий в соответствии с требованиями СанПиН и программой.

Пространственно-предметная среда (стенды, наглядные пособия, выставка детских работ).

### **Кадровые**

Педагог дополнительного образования. Системный администратор.

#### **Материально-технические**

Бумага офисная белая, бумага цветная, ножницы, линейка, простой карандаш. Принтер (цветной и черно-белый), мультимедиа проектор, экран, школьная доска.

### **Методические**

Дидактический материал (раздаточный материал по темам занятий программы, наглядный материал, мультимедийные презентации, технологические карты). Медиатека (познавательные игры, музыка, энциклопедии, видео). Видео-уроки. Методические разработки занятий.

### **Учебно-тематический план**

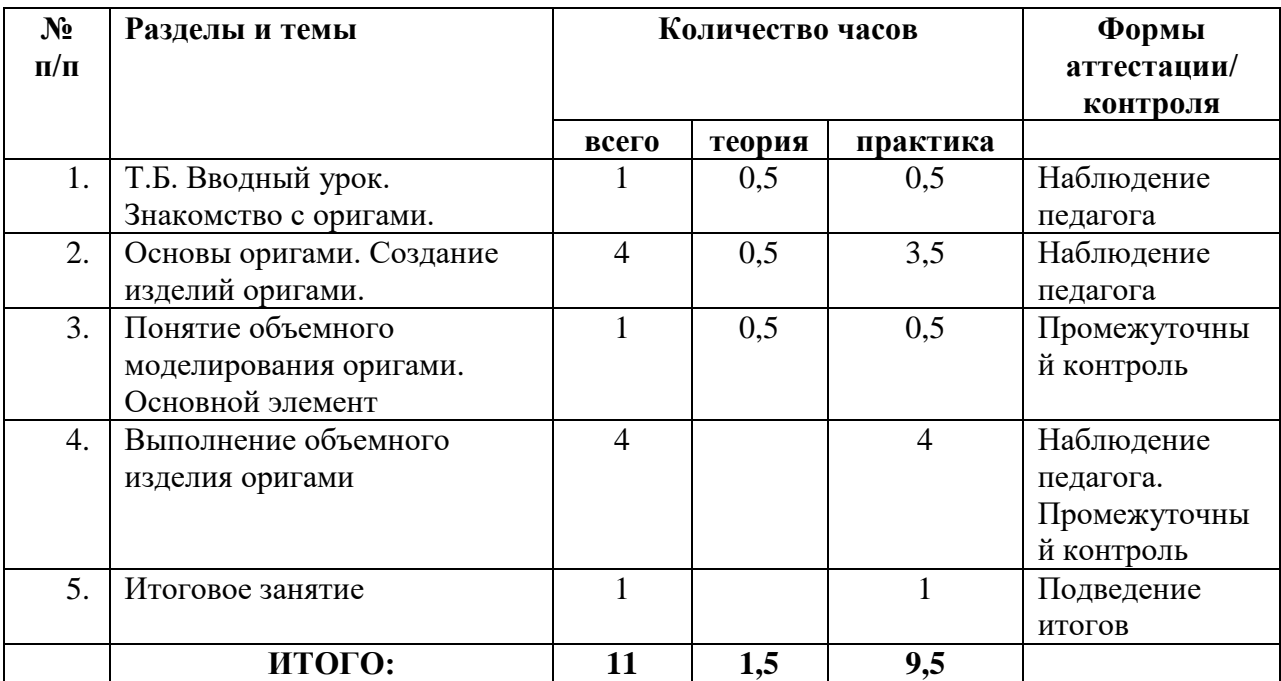

### **Содержание модуля**

#### **1. Т.Б. Вводное занятие. Знакомство с оригами.**

**Теория:** Правила поведения на занятиях. Правила пользования материалами и инструментами. История возникновения оригами. Виды и свойства бумаги для оригами. Форма листа бумаги для моделей

**Практика:** Получать квадрат из прямоугольника. Изготовление простейшего изделия оригами (пароход, лодка, пилотка).

### **2. Основы оригами. Создание изделий оригами.**

**Теория:** Термины, принятые в оригами. Понятие «базовые формы». Приемы работы в технике оригами.

**Практика:** Складывание из квадратного и прямоугольного листа бумаги изделий оригами «Веселый зоопарк» (жираф, лиса, кот, слон бегемот и т.д).

### **3. Понятие объемного моделирования оригами. Основной элемент**

**Теория:** Что такое объемное оригами. Основной элемент

**Практика:** Разметка листа для базового элемента объемного моделирования оригами. Создание базового элемента

### **4. Выполнение объемного изделия оригами**

**Теория:** Основной элемент объемного моделирования оригами

**Практика.** Создание объемного изделия оригами «Рыбка».

### 5. **Итоговое занятие**

**Теория**. Что такое композиция. Создание единой композиции

**Практика**. Создание итоговой работы. Создание композиции из изделий оригами.

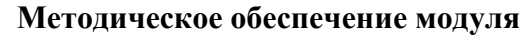

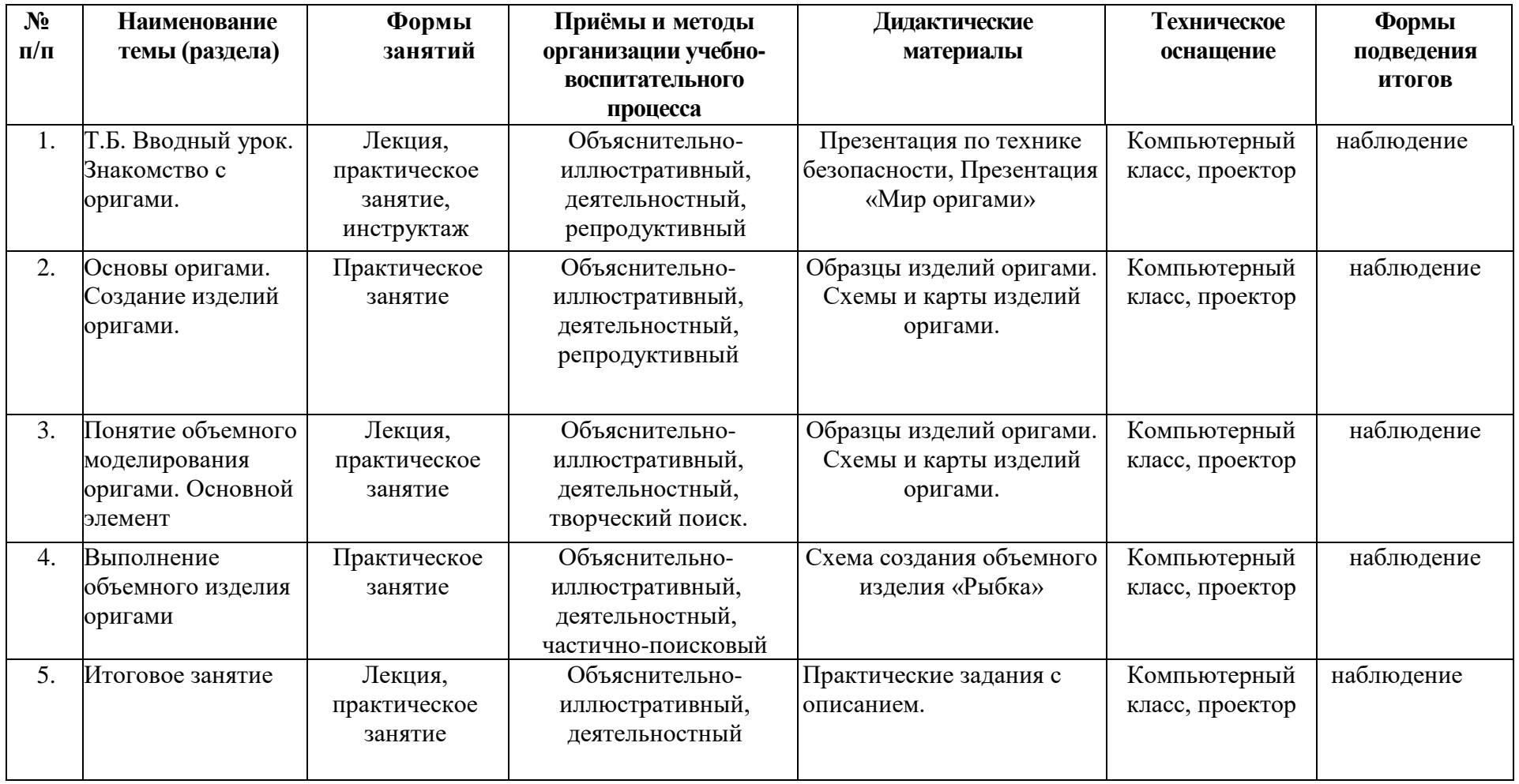

### **Список информационных источников**

- 1. Афонькин С.Ю., Афонькина Е.Ю. Игрушки из бумаги. // Санкт-Петербург, «Литера», 2023
- 2. Богатеева З.А. Чудесные поделки из бумаги.// М, «Просвещение», 2020
- 3. Водяная Л., Эм Г. Оригами- чудеса из бумаги. «Феникс», 2004
- 4. Выгонов В.В. «Делаем сами» //Издательство: «Экзамен»,2023
- 5. Гай Гросс: Оригами. Зоопарк из бумаги. // «Мартин», 2018
- 6. Шепелевич А.: Книжка-игрушка Оригами. Животные// «Феникс», 2023 г.

### Приложение 1

# **Календарный учебный график**

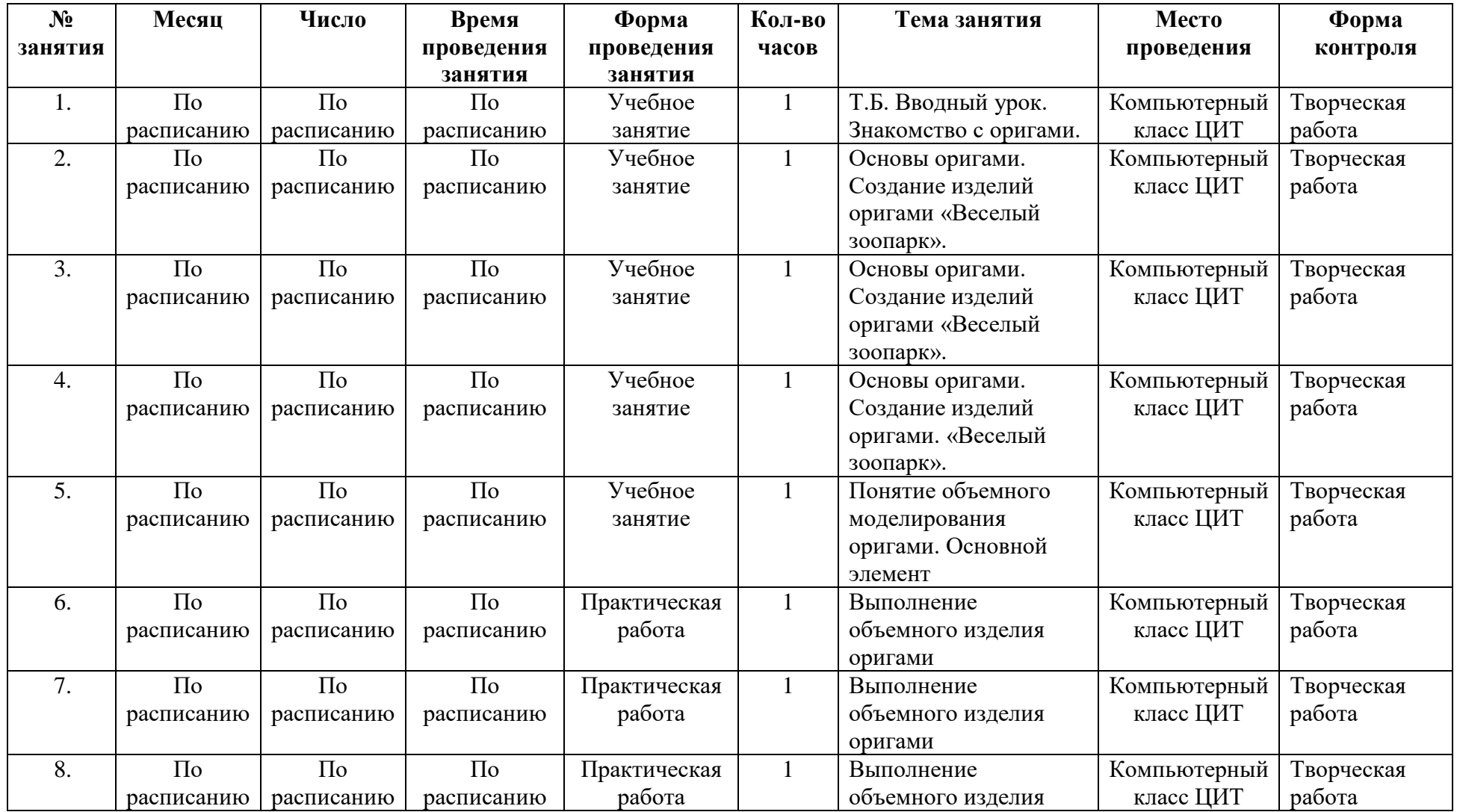

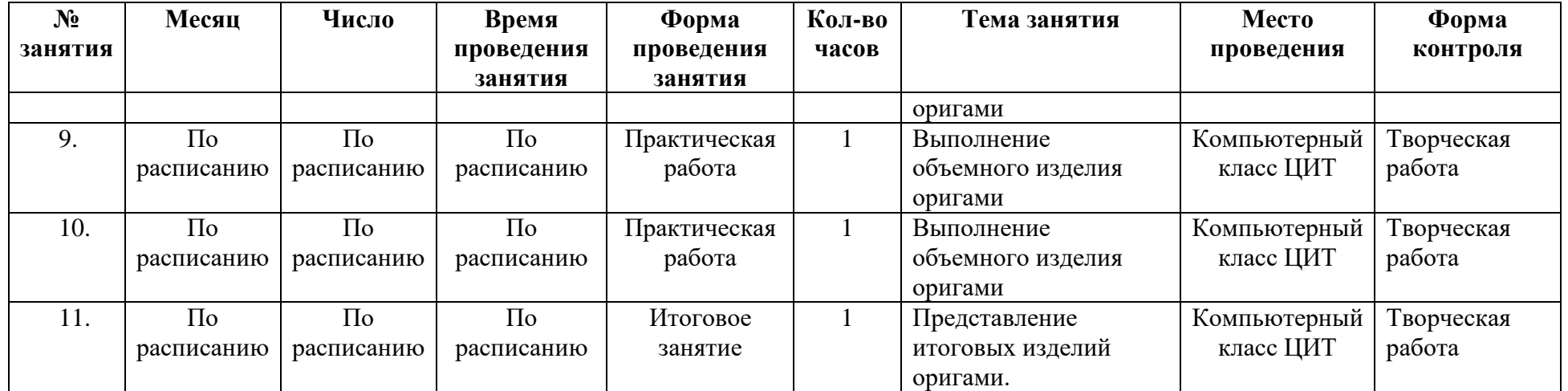

Приложение 2

### **Контрольно-измерительные материалы контроля модуля «Мир оригами»**

 $\Gamma$ руппа №  $\_\_$ Педагог –

Таблица 1

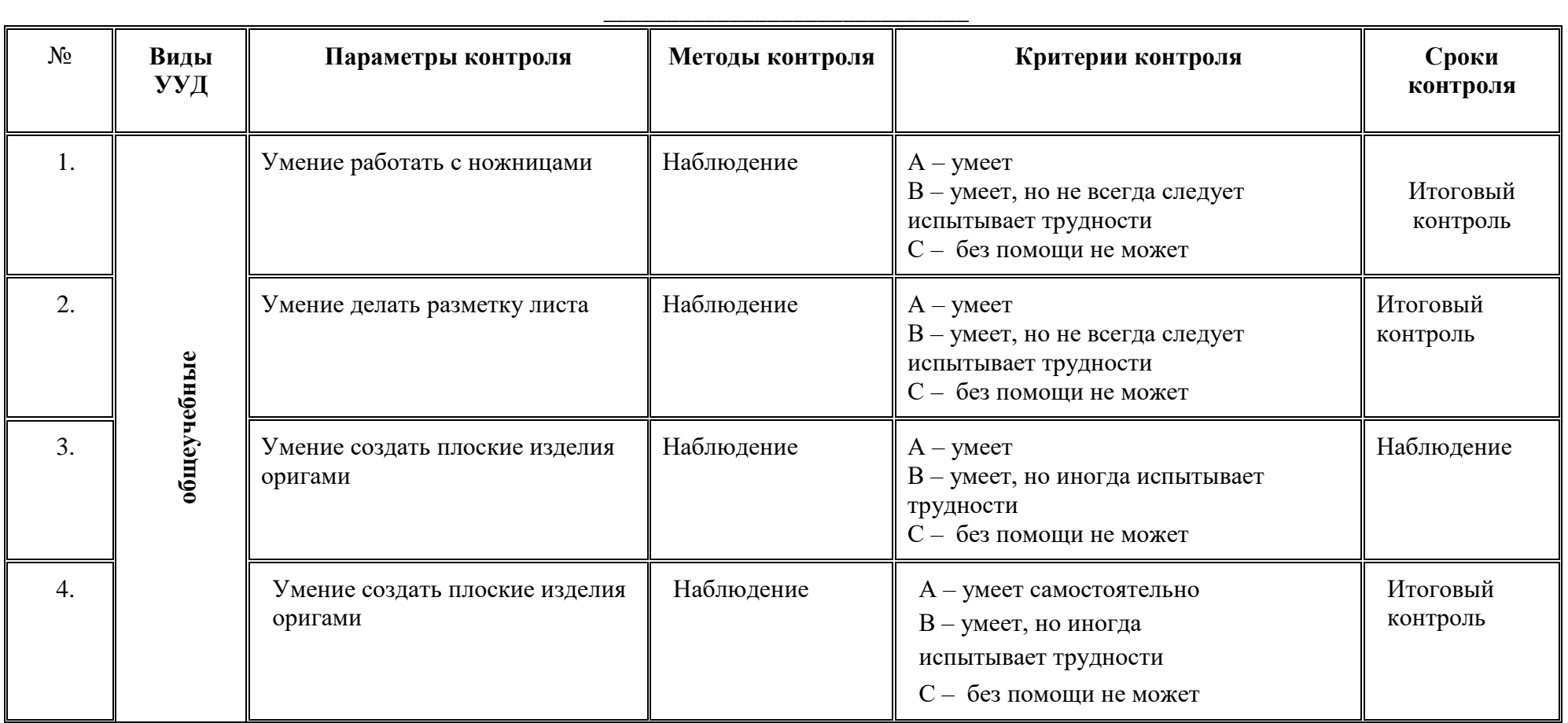

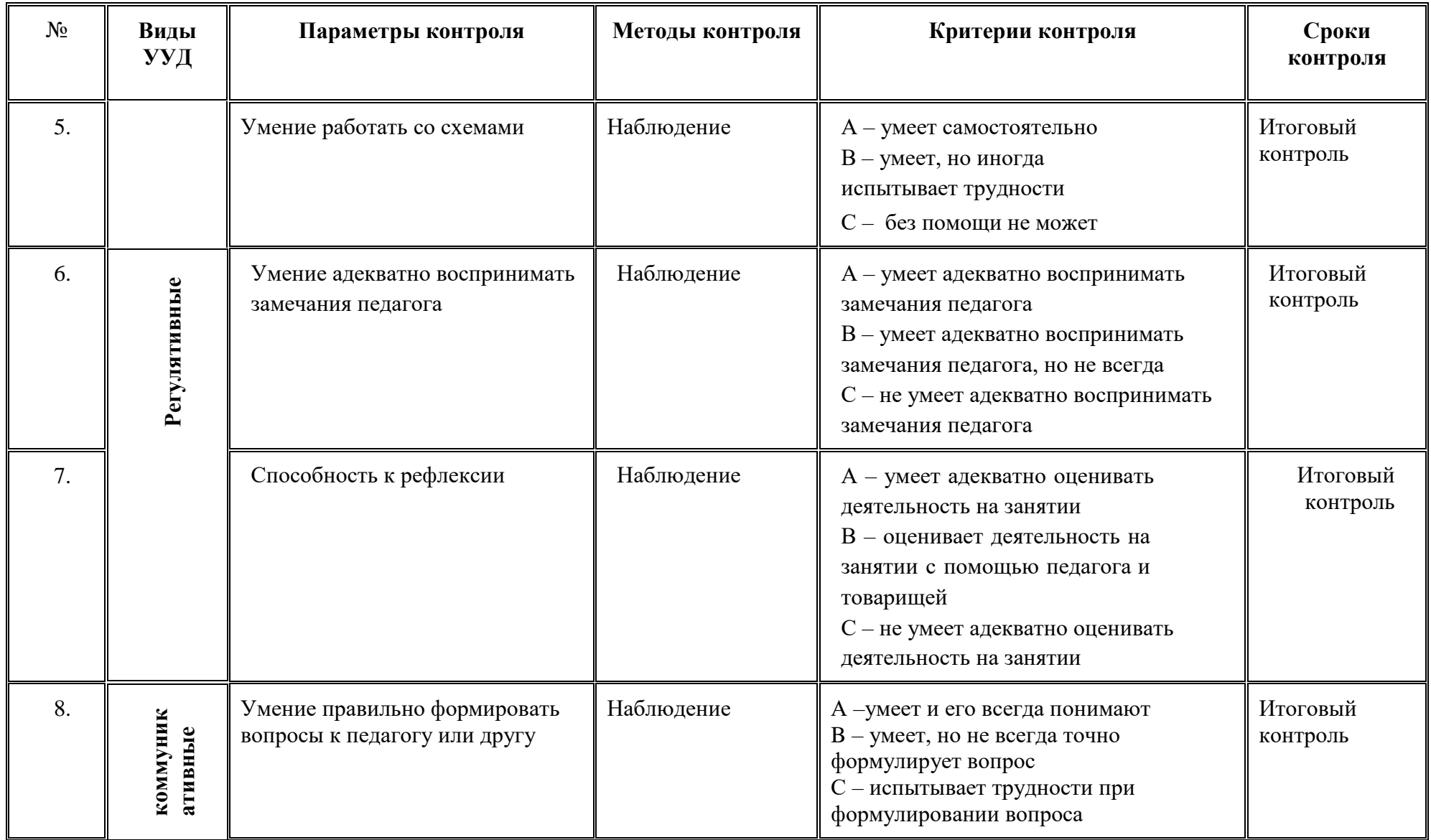

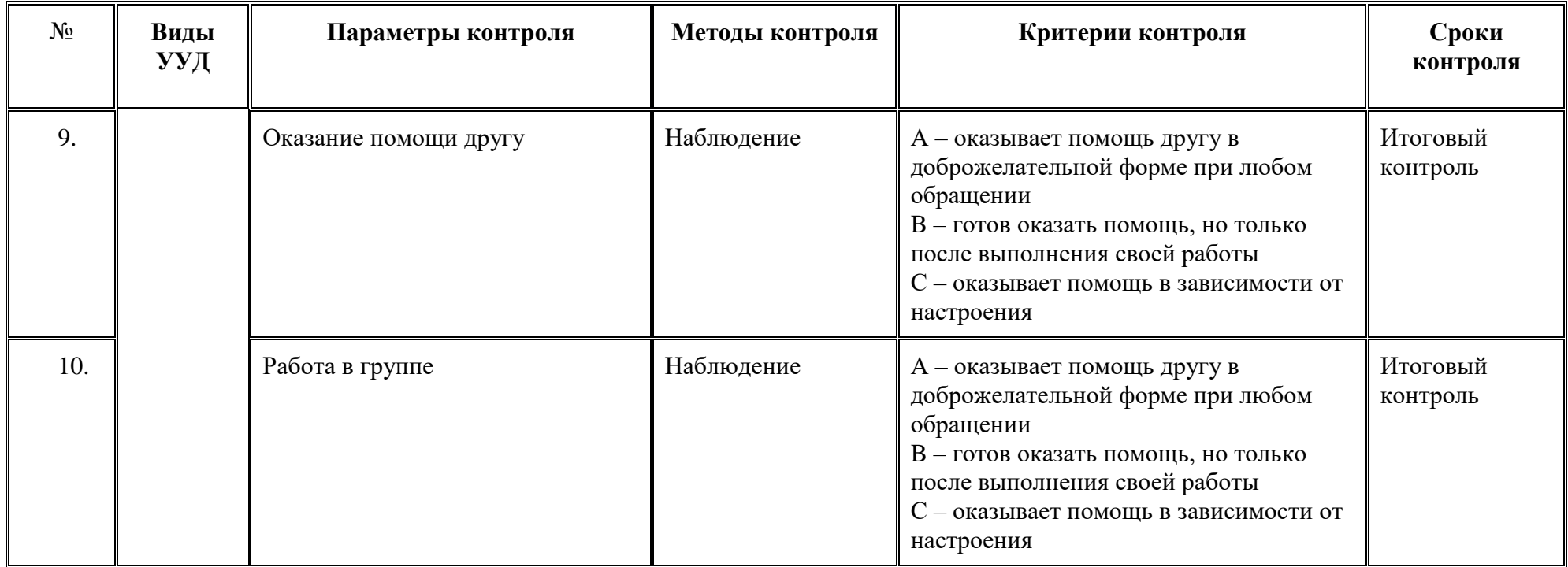

### **Таблица 2**

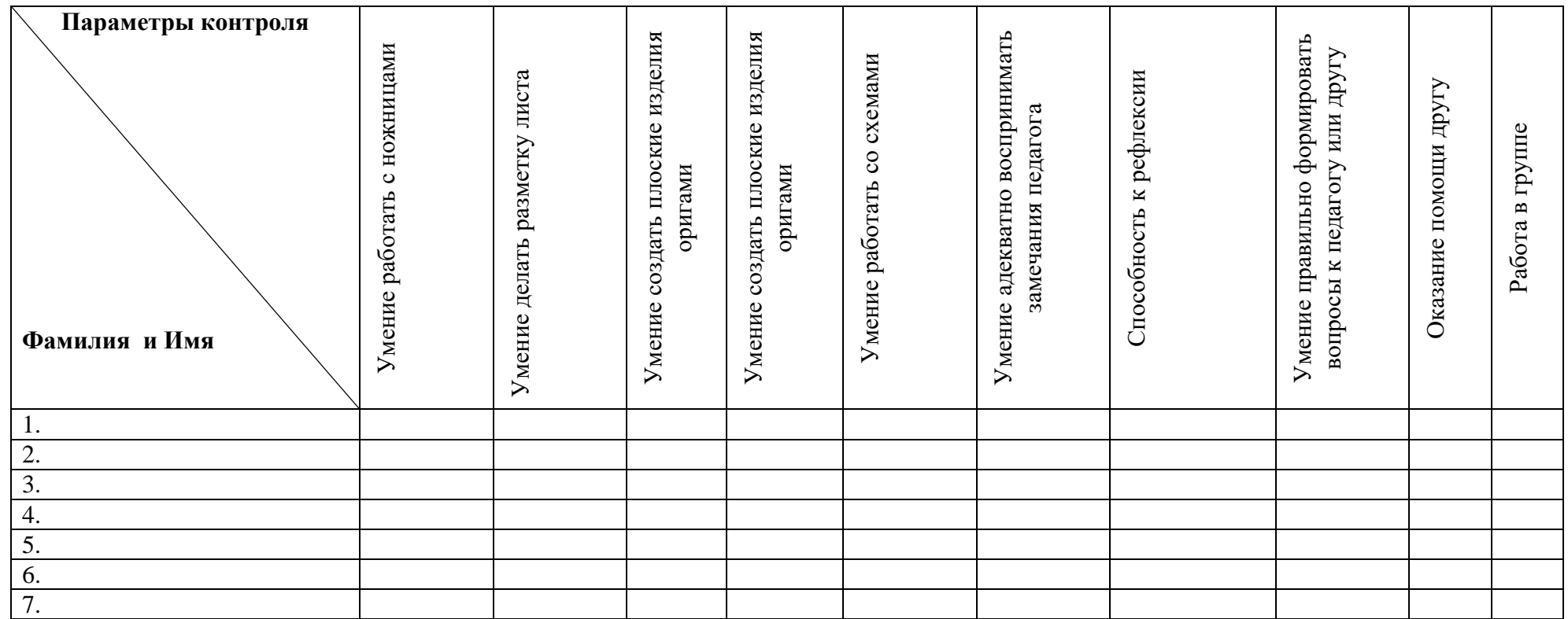

### <span id="page-19-0"></span>**Модуль «Привет, Вектор!»**

### **Цель модуля**

Развитие творческих и интеллектуальных способностей обучающихся, формирование интереса к компьютерной графике через овладение основами работы в графическом редакторе Inkscape.

### **Задачи модуля**

### *Обучающие***:**

- познакомить с векторной программой;
- сформировать навыки создания векторных изображений при помощи простых фигур;
- отрабатывать практические навыки работы на компьютере;
- формировать навыки организации и планирования работы.

### *Развивающие***:**

- развивать общий кругозор;
- развивать художественный образ и вкус, гармонию между формой и содержанием;
- развивать внимание, логическое, абстрактное и аналитическое мышление и самоанализ;
- развивать творческий потенциал ребёнка.

### *Воспитательные:*

- воспитывать культуру поведения на занятиях, конкурсах, мероприятиях;
- формировать коммуникативную культуру, умение работать в команде;
- воспитывать художественный вкус.

### **Возраст обучающихся:**

Модуль предназначен для обучающихся: 8-9 лет, отбора детей для обучения не предусмотрено.

### **Сроки реализации модуля:** 11 часов

### **Форма занятий и особенности модуля**

Форма обучения – очная.

Формы проведения занятий: аудиторные: учебное занятие, практика.

### **Ожидаемые результаты**

### *Личностные:*

Формирование готовности обучающихся к целенаправленной познавательной деятельности

### *Метапредметные:*

Освоенные обучающимися универсальные учебные действия: самостоятельность планирования и осуществления учебной деятельности (в процессе создания графических изображений) и организации учебного сотрудничества с педагогами и сверстниками.

### *Предметные:*

- **после изучения модуля учащиеся должны уметь:** 
	- Использовать изученный набор инструментария;
	- Уметь пользоваться заливкой и обводкой;
- Создавать иллюстрации из простых фигур;
- Выполнять трансформацию, масштабирование объекта;
- Использовать цветовую палитру, градиентные заливки;
- Использовать текст;

Открыть программу и создать рабочий документ.

### **после изучения модуля учащиеся должны знать:**

- Что такое примитив, что может быть примитивом;
- Достоинства и недостатки векторной графики;
- Знать, как вызвать инструмент текст;
- Что такое кривая Безье;
- Что такое группировка объектов.

### **Способы оценивания:**

- Беседа;
- Наблюдение
- В конце занятия проводится выставка готовых работ.

### **Условия реализации модуля**

#### **Организационно-педагогические**

Формирование групп и расписания занятий в соответствии с требованиями Сан ПиН и программой.

Пространственно-предметная среда (стенды, наглядные пособия, выставка детских работ). Пространственно-предметная среда (стенды, наглядные пособия, выставка детских работ).

#### **Кадровые**

Педагог дополнительного образования. Системный администратор.

#### **Методические**

Компьютерный класс, соответствующий санитарным нормам (СанПиН 2.4.4.1251-03) с индивидуальными рабочими местами для обучающихся и отдельным рабочим столом для педагога, принтер, атласная лента, бумага.

#### **Материально-технические**

Персональные компьютеры с процессорами класса Intel Core i3-i5 с тактовой частотой не ниже 3 ГГц, оперативной памятью не ниже 4Гб, объем жёсткого диска не менее 500 ГБ, объединённые в локальную сеть и содержащие на жёстких дисках необходимое программное обеспечение с выходом в сеть интернет. Программное обеспечение: Браузеры: – Mozilla Firefox, Internet Explorer, Google Chrome. Графический редактор Inkscape.

#### **Формы подведения итогов реализации модуля:**

Представление проектов в группе, обоснование выбора темы для работы.

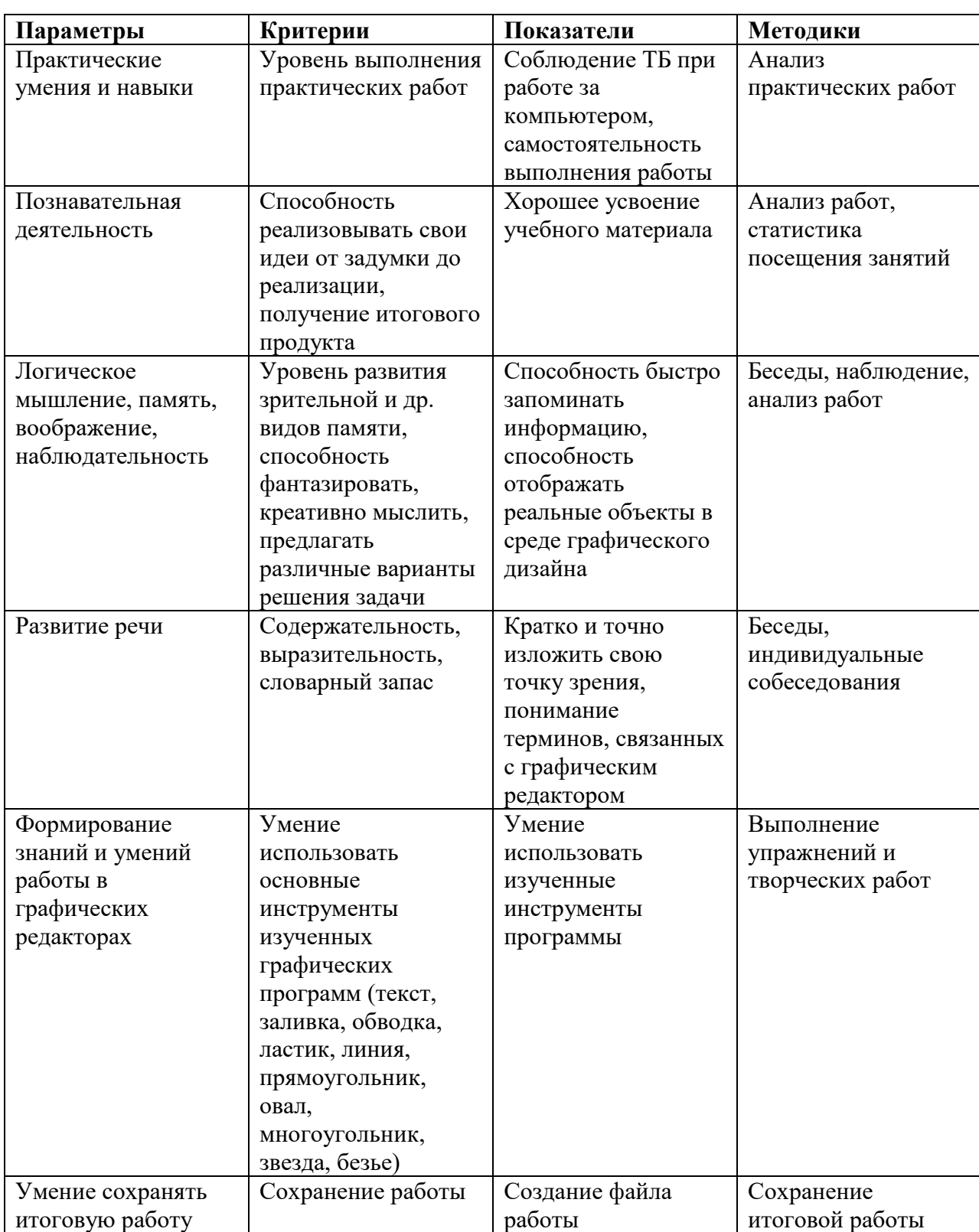

# **Планируемые результаты и способы их проверки**

## **Учебно-тематический план реализации модуля «Привет, Вектор!»**

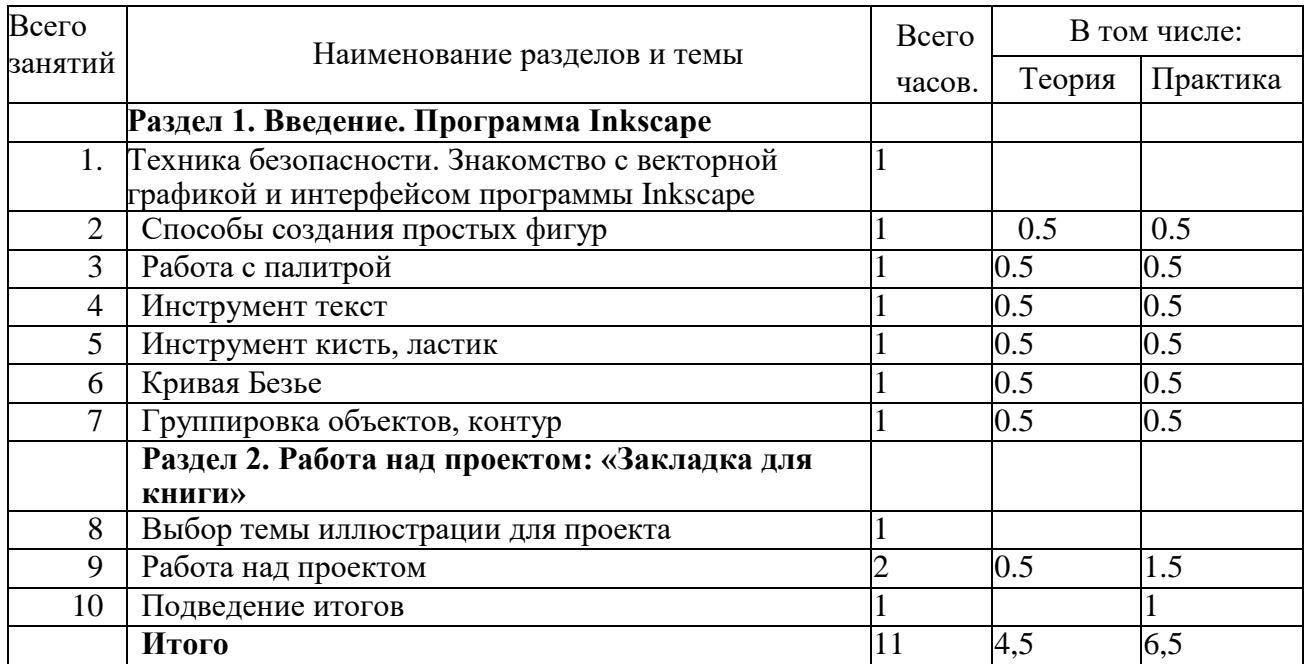

### **Содержание**

### **Раздел 1. Введение. Программа Inkscape**

### **1. Техника безопасности. Знакомство с векторной графикой и интерфейсом программы Inkscape.**

*Теория***:** Запуск программы, создание нового документа. Сохранение документа. Знакомство с форматом программы. Обзор меню.

*Практика***:** Создание и сохранение нового документа в правильном формате в нужную папку. Открытие сохраненного документа.

### **2. Способы создания простых фигур.**

*Теория:* Знакомство с фигурами из меню.

*Практика:* Создать круг, квадрат, овал, звезду, треугольник. Составить композицию.

### **3. Работа с палитрой.**

*Теория:* Заливка, обводка, градиент линейный.

*Практика:* Создание растяжки из двух цветов.

### **4. Инструмент текст.**

*Теория:* Знакомство с инструментом текст. *Практика:* Создание шрифтовой композиции. Выбор шрифта.

### **5. Инструмент кисть, ластик.**

*Теория:* Знакомство с инструментом кисть и ластик.

*Практика:* Настройка кисти и ластика.

### **6. Кривая Безье.**

*Теория:* Рассматриваются способы работы с линией и узлами. *Практика:* Рисование произвольной фигуры*.*

### **7. Группировка объектов, контур.**

*Теория:* Рассматриваются способы группировки объектов. *Практика:* Группировка объектов, сумма.

**Раздел 2. Работа над проектом: «Закладка для книги»**

### *8.* **Выбор темы иллюстрации для проекта.**

*Теория:* Консультация по итоговой работе.

*Практика:* Практическая работа, начало работы над проектом: «Закладка для книги».

### **9. Работа над проектом. (2 часа)**

*Теория:* Консультация по работе над проектом. Печать.

*Практика:* Продолжение работы над проектом «Закладка для книги» *10.* **Подведение итогов.**

*Практика:* Демонстрация своей работ

### **Методическое обеспечение модуля**

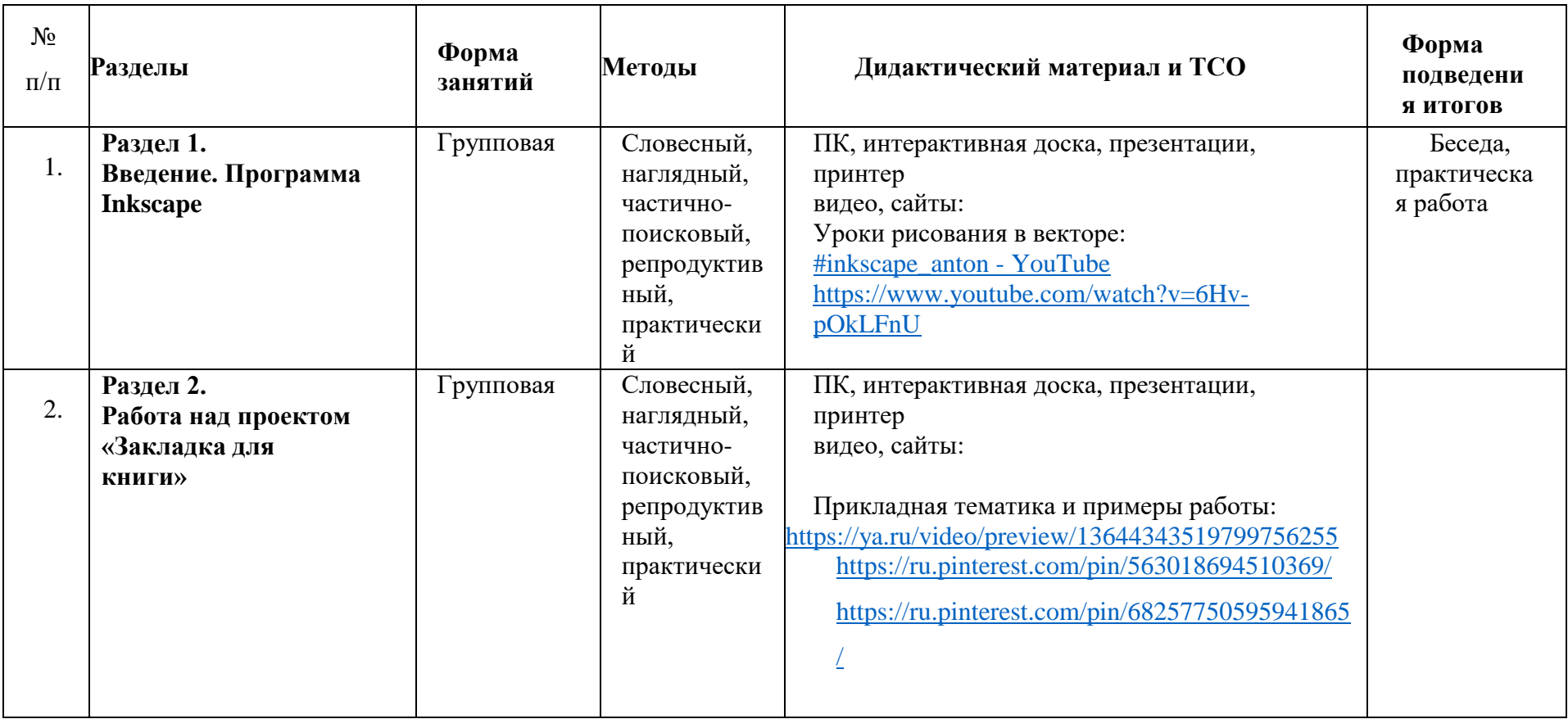

### **Список литературы**

### *Для учителя:*

- 1. Гун Г.Е., Гачко Е.А. Здоровье и компьютер (медико-биологические и психолого-педагогические аспекты): Учебное пособие – СПб., ЛОИРО, 2002 г.
- 2. Дуванов А.А. Азы информатики. Рисуем на компьютере. Санкт-Петербург: БХВ-Петербург, 2005 г.
- 3. Подосенова Т. А. Искусство компьютерной графики для школьников. СПБ:БХВ-Петербург, 2004 г.
- 4. Немчанинова Ю.П. Обработка и редактирование векторной графики в Inkscape (ПО для обработки и редактирования векторной графики): Учебное пособие. - Москва: 2008 г.
- 5. Тимофеев Г.С., Тимофеева Е.В. Графический дизайн. Серия "Учебный курс". Ростов н/Д: Феникс, 2002 г.
- 6. Соловьева Л.В. Компьютерные технологии для учителя. СПб.: БХВ-Петербург, 2003 г.
- 7. Подосенина Т.А. Искусство компьютерной графики для школьников. СПб:БХВ-Петербург, 2004.

### *Интернет ресурсы:*

- 1. <https://creativo.one/>
- 2. <https://inkscape.org/ru/>
- 3. https://ru.pinterest.com/pin/563018694510369/

### **Приложение** 1

### **Календарный учебный график модуля художественной направленности «Привет, Вектор!»**

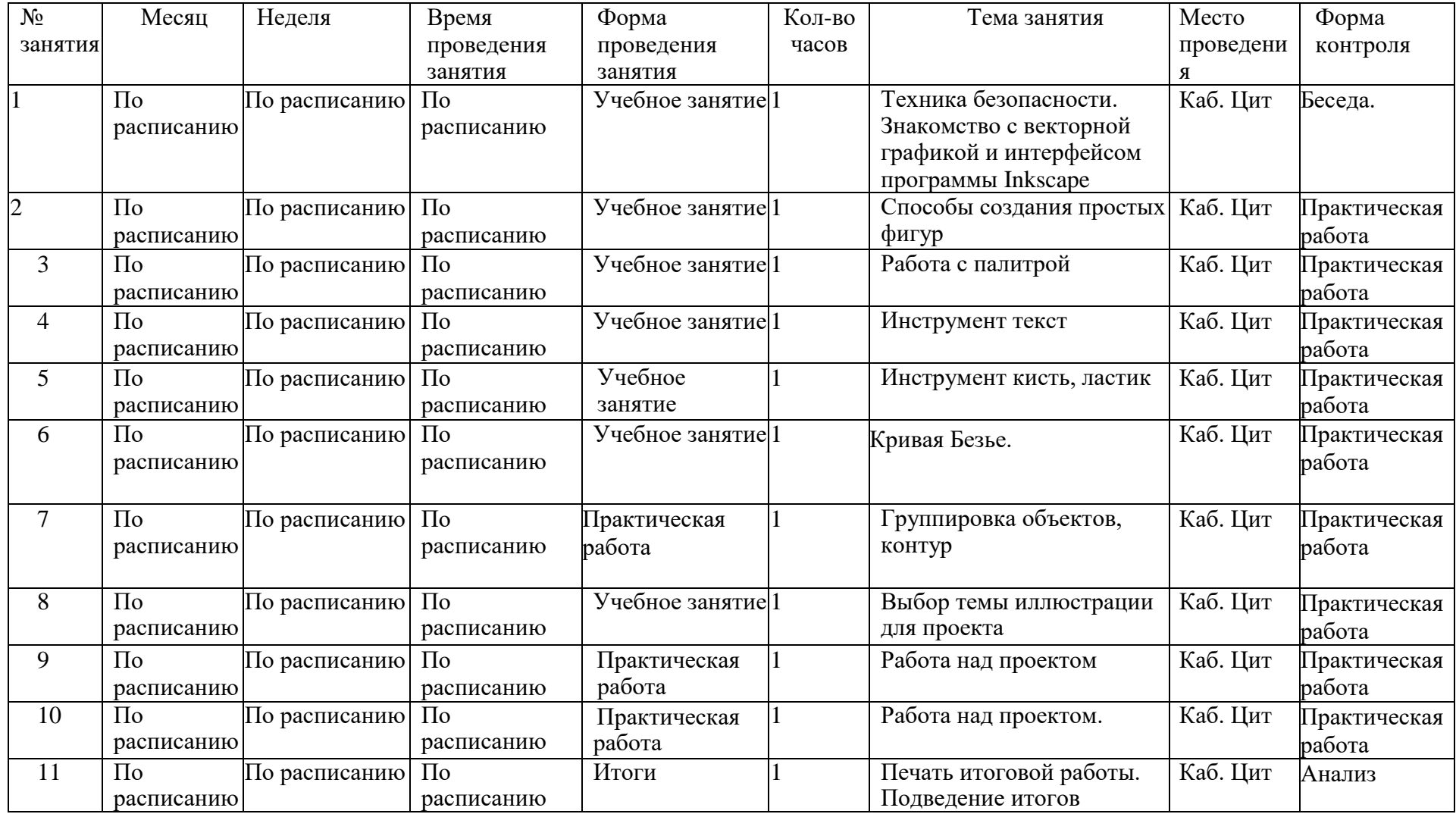

### **Приложение 2**

### **Контрольно-измерительные материалы по модулю «Привет, Вектор!»**

**Таблица 1**

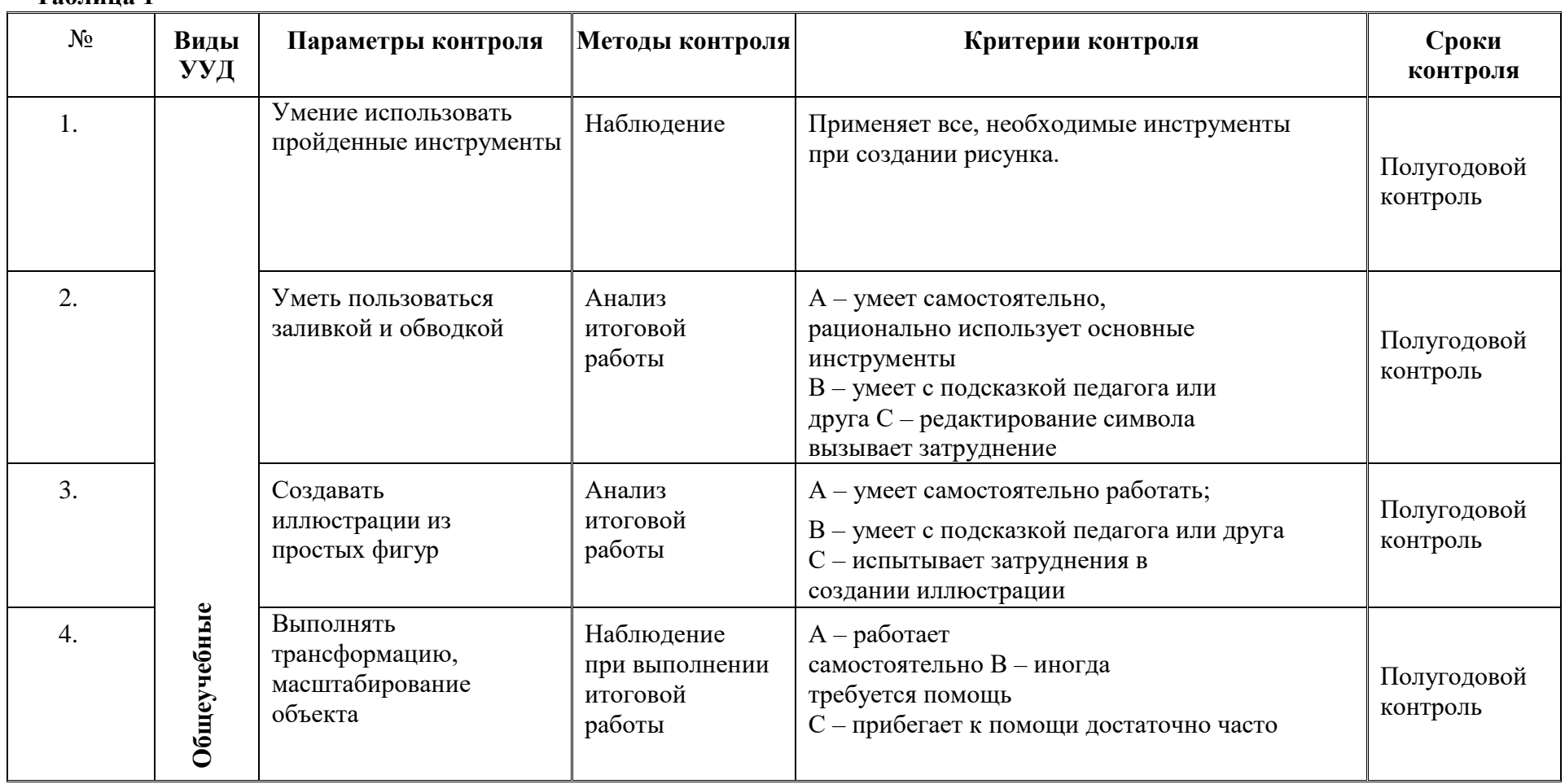

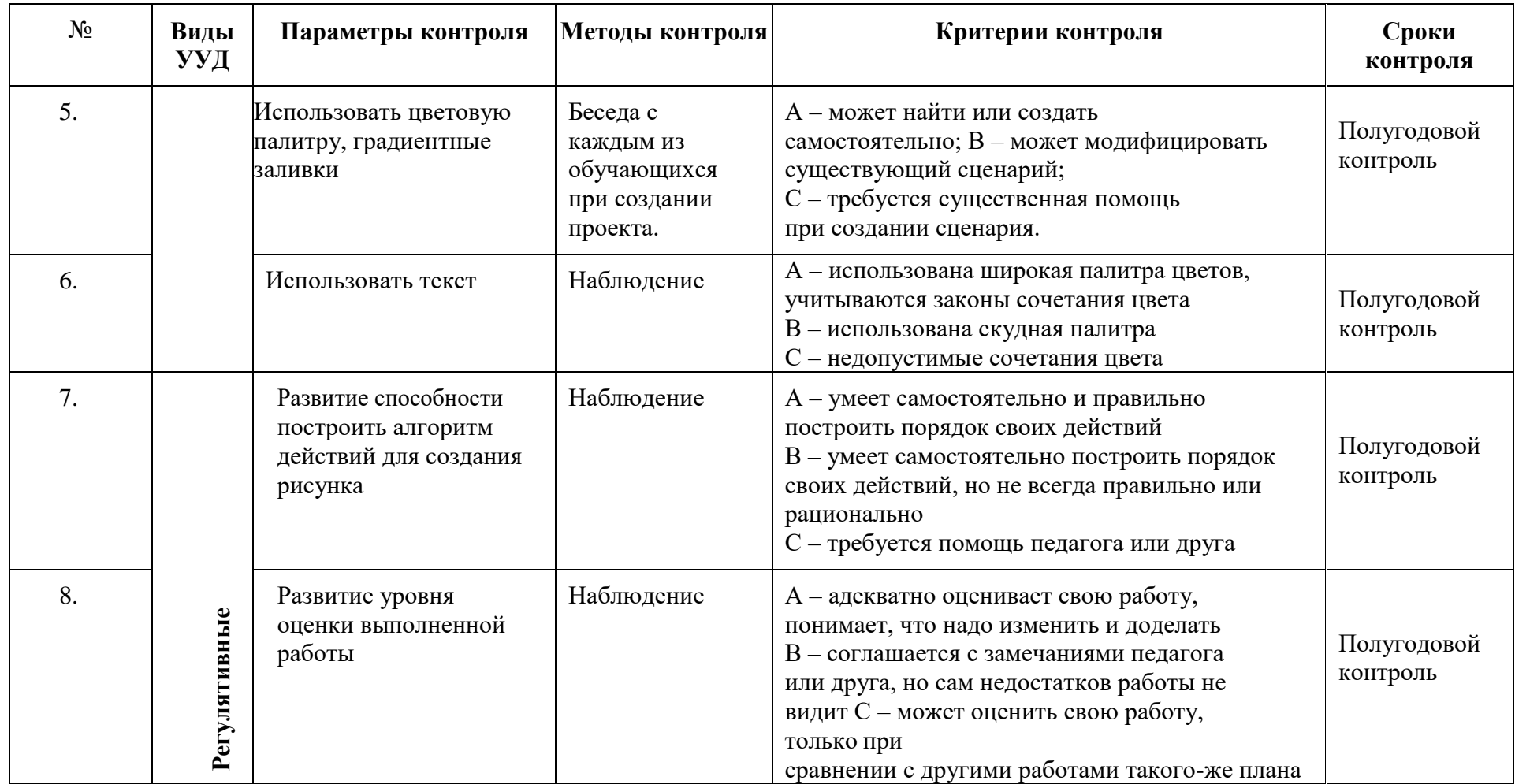

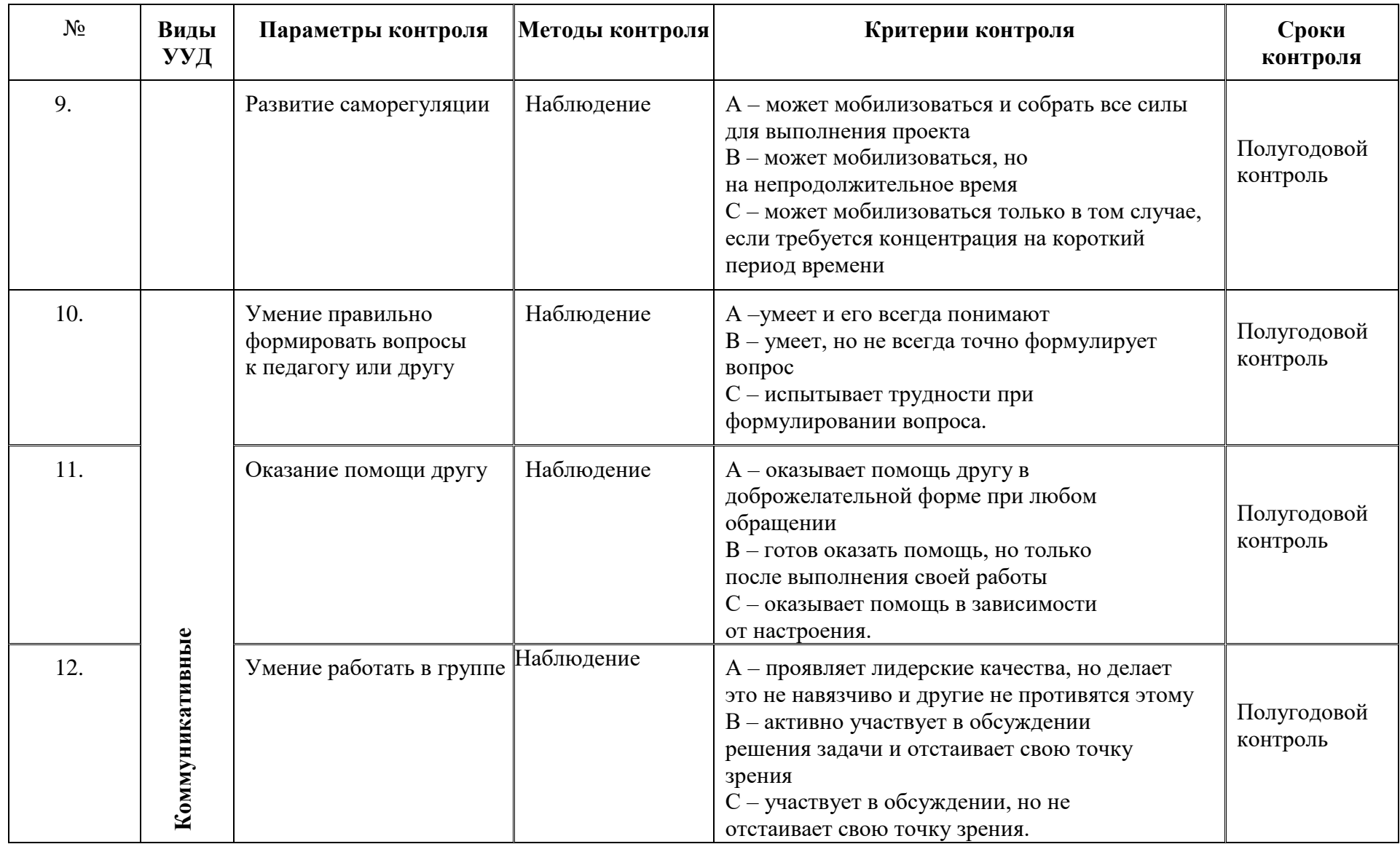

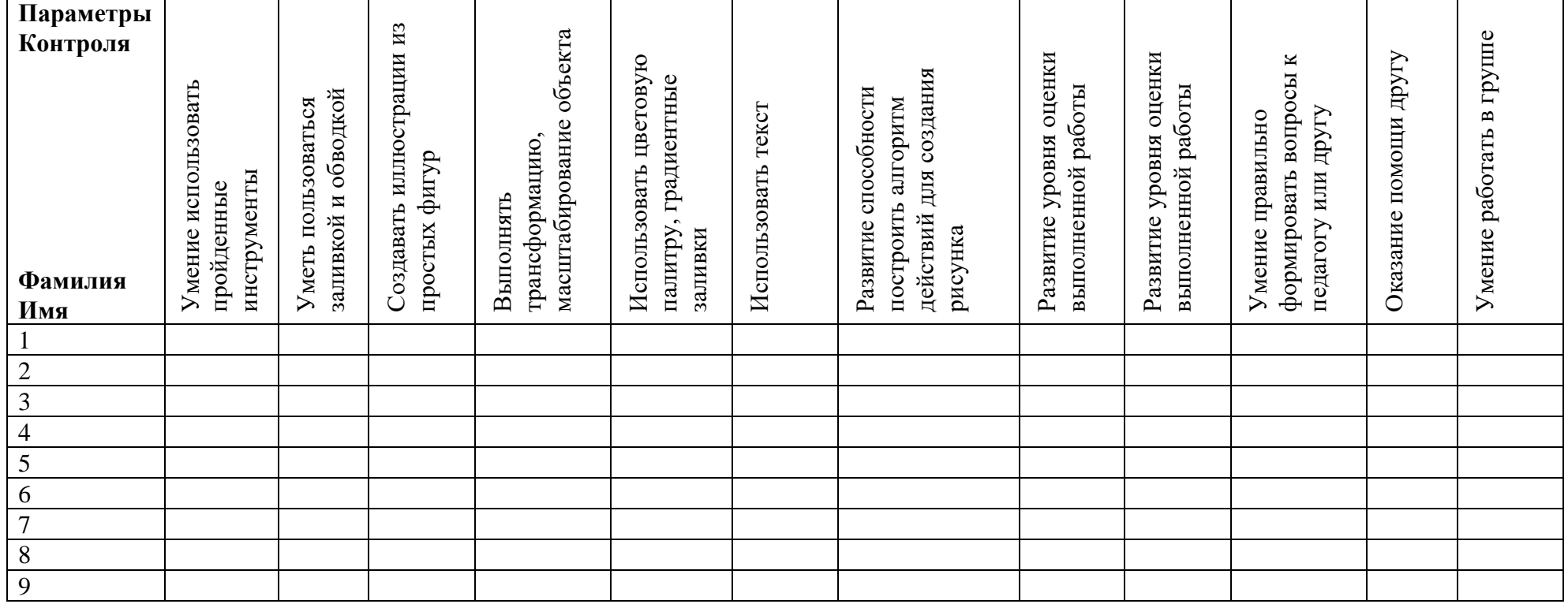

### <span id="page-31-0"></span>**Модуль «Lego на компьютере»**

Серьезной проблемой современного российского образования является существенное ослабление естественнонаучной и технической составляющей школьного образования. В современных условиях реализовать задачу формирования у детей навыков технического творчества крайне затруднительно. Необходимо создавать новые условия в сети образовательных учреждений, которые позволят внедрять новые образовательные технологии, например, такое как 3D конструирование.

Это направление является важным и перспективным, поскольку жизнь современных детей протекает в быстро меняющемся мире, который предъявляет серьезные требования к ним. В основе модуля **«Lego на компьютере»** лежат межпредметные занятия, которые опираются на естественный интерес к разработке и постройке различных объектов и механизмов. Разнообразие конструкторов Лего позволяет заниматься с обучающимся разного возраста и по разным направлениям: конструирование, программирование и моделирование физических процессов и явлений.

Конструирование как учебное направление является комплексным и интегративным, по своей сути, оно предполагает реальные взаимосвязи практически со всеми предметами начальной школы.

Модуль **«Lego на компьютере»** развивает способности обучающихся к творческой деятельности, учит представлять свои идеи, обобщать и систематизировать полученные знания, формировать собственный взгляд на проблему и пути ее решения. В ходе освоения программы дети учатся работать в команде и приобретают навыки общения.

**Новизна модуля** заключается в том, что:

- Используются интегрированные занятия, сочетающие приобретение новых знаний об окружающем мире и изучение новых компьютерных технологий, используемых для поиска и обработки информации.
- Изучаются методы и способы конструирования на компьютере
- Выполняются проекты, что дает возможность интегрирования знаний детей с развитием инженерного мышления через техническое творчество.
- Используются технологии проектного обучения.

#### **Актуальность модуля**

Важной стороной развития школьников является развитие пространственного мышления, обеспечивающее ориентацию в пространстве, эффективное усвоение знаний, овладение разнообразными видами деятельности.

Овладение современными знаниями, успешная работа во многих видах практической и теоретической деятельности неразрывно связаны с манипулированием пространными образами.

Трудно назвать область деятельности человека, где умение ориентироваться в пространстве не играло бы существенной роли. Ориентация человека во времени и пространстве является необходимым условием его социального жития, формой отражения окружающего мира, условием успешного познания и активного преобразования действительности.

В связи с этим всё большее значение в усвоении знаний приобретает такой анализ изучаемых явлений и объектов, который позволяет на основе использования трёхмерных моделей выявить свойства и признаки объектов, в том числе и экспериментально не наблюдаемых. А простота в построении модели в сочетании с большими конструктивными возможностями Lego-конструктора, реализованного на основе

компьютерных технологий, позволяют детям увидеть созданную своими руками модель, которая выполняет поставленную ими же самими задачу.

Изучая простые механизмы, у обучающихся развивается элементарное конструкторское мышление, фантазия, а также ребята изучают принципы работы различных механизмов.

**Педагогическая целесообразность** заключается в том, что программа направлена на то, чтобы через труд приобщить детей к творчеству. Важно отметить, что компьютер используется как средство создания и управления моделью. Его использование направлено на создание 3D-моделей. Учащиеся получают представление об особенностях создания 3D-моделей, автоматизации механизмов, моделировании работы систем.

Модуль «**Lego на компьютере**» сочетает в себе различные формы проведения занятий: аудиторные – учебное занятие, соревнования, защита проекта.

Такое сочетание форм позволяет качественно сформировать предметные навыки (умение планировать деятельность), поддерживать на высоком уровне познавательный интерес обучающихся, готовность к творческой деятельности.

### **Цель модуля:**

Реализация способностей и интересов у школьников в области 3D- конструирования.

### **Задачи курса:**

### *Обучающие:*

- познакомить с основами робототехники, конструирования, программирования;
- научить методам сбора, анализа и обработки информации; проектирования и проведения исследований; изучить основные принципы моделирования и создания трехмерных моделей;

### *Развивающие:*

 развивать умения излагать мысли в четкой логической последовательности, отстаивать свою точку зрения, анализировать ситуацию и самостоятельно находить ответы на вопросы путем логических рассуждений развивать образное, техническое мышление и умение выразить свой замысел;

### *Воспитательные:*

- Воспитать у детей установки на позитивную социальную деятельность в информационном обществе.
- Обучить приемам групповой работы, взаимодействию, сотрудничеству.
- Воспитать самостоятельность при выполнении заданий.
- Воспитать аккуратность и собранность при работе с ПК.

### **Возраст обучающихся**

Программа предназначена для детей 8-10 лет, отбора детей для обучения по программе не предусмотрено.

### **Сроки реализации модуля**

Программа рассчитана на 11 часов, занятия проводятся по одному часу в неделю.

### **Форма занятий**

Форма организации деятельности учащихся на занятии – групповая.

Форма обучения – очная.

Формы проведения занятий – аудиторные: учебное занятие, соревнование, защита проекта.

Основной тип занятий – практикум, который выполняется с помощью персонального компьютера и среды 3D-конструирования **Lego digital.**

### **Ожидаемые результаты**

После изучения курса **«Lego на компьютере»** учащиеся должны приобрести навыки конструирования в среде **Lego digital,** а именно:

получить знания основных принципов трёхмерных проектирования;

- приобрести навыки создания трёхмерных моделей;
- приобрести навыки планирования работы;
- приобрести навыки оформления проекта;

в области информационных технологий для формирования и выполнения проекта изучается программа Lego digital.

*Личностными результатами* изучения курса является формирование следующих умений:

- оценивать жизненные ситуации (поступки, явления, события) с точки зрения собственных ощущений (явления, события), в предложенных ситуациях отмечать конкретные поступки, которые можно оценить как хорошие или плохие;
- называть и объяснять свои чувства и ощущения, объяснять своё отношение к поступкам с позиции общечеловеческих нравственных ценностей;
- самостоятельно и творчески реализовывать собственные замыслы;
- навыки сотрудничества со сверстниками и взрослыми в исследовательской и проектной деятельности.

*Метапредметными результатами* изучения курса является формирование следующих универсальных учебных действий (УУД) - формирование готовности обучающихся к целенаправленной познавательной деятельности:

- определять, различать и называть детали конструктора,
- конструировать по условиям, заданным взрослым, по образцу, по чертежу, по заданной схеме и самостоятельно строить схему.
- ориентироваться в своей системе знаний: отличать новое от уже известного.
- перерабатывать полученную информацию: делать выводы в результате совместной работы всего класса, сравнивать и группировать предметы и их образы;
- уметь работать по предложенным инструкциям.
- умение излагать мысли в четкой логической последовательности, отстаивать свою точку зрения, анализировать ситуацию и самостоятельно находить ответы на вопросы путем логических рассуждений.
- определять и формулировать цель деятельности на занятии;
- уметь работать в паре и в коллективе; уметь рассказывать о постройке.
- уметь работать над проектом в команде, эффективно распределять обязанности.

*Предметными результатами* изучения курса является формирование следующих знаний и умений: *Знать*:

- иметь представление об основах 3D-моделирования;
- основные принципы создания трехмерных моделей;
- основные этапы работы над проектом;
- технологию работы с компьютерной программой **Lego digital.**

#### *Уметь:*

- создавать модели объектов, деталей и сборочные конструкции;
- применять основные инструменты и операции работы в on-line средах для 3Dконструирования;

 создавать и представлять авторские проекты с помощью программ трехмерного моделирования.

### *Понимать необходимость*:

- планирования работы над проектом;
- выделения главного;
- грамотного оформления работы.

**Итогом** изучения курса является итоговый проект 3D-модели, представленный на заключительном занятии.

### **Условия реализации модуля**

### **Организационно-педагогические**

Компьютерный класс, соответствующий санитарным нормам (СанПиН 2.4.4.1251- 03) с индивидуальными рабочими местами для обучающихся и отдельным рабочим столом для педагога, с постоянным доступом в Интернет, с мультимедийным проектором.

Формирование групп и расписания занятий в соответствии с требованиями Сан ПиН и программой.

Пространственно-предметная среда (стенды, наглядные пособия, выставка детских работ).

### **Кадровые**

Педагог дополнительного образования. Системный администратор.

### **Материально-технические**

Персональные компьютеры с процессорами класса Intel Core с тактовой частотой не ниже 2 ГГц, оперативной памятью не ниже 1Гб, объем жесткого диска не менее 40 ГБ, объединенные в локальную сеть и содержащие на жестких дисках необходимое программное обеспечение с выходом в сеть интернет.

Сканер, принтер (цветной и черно-белый), наушники, цифровые фото-, видеокамеры, мультимедиа проектор, экран, школьная доска, локальная сеть.

#### **Методические**

Дидактический материал (раздаточный материал по темам занятий программы, наглядный материал, мультимедийные презентации, технологические карты). Медиатека (познавательные игры, музыка, энциклопедии, видео). Компакт-диски с обучающими и информационными материалами по основным темам программы. Видеоуроки. Архив видео и фотоматериалов. Методические разработки занятий.

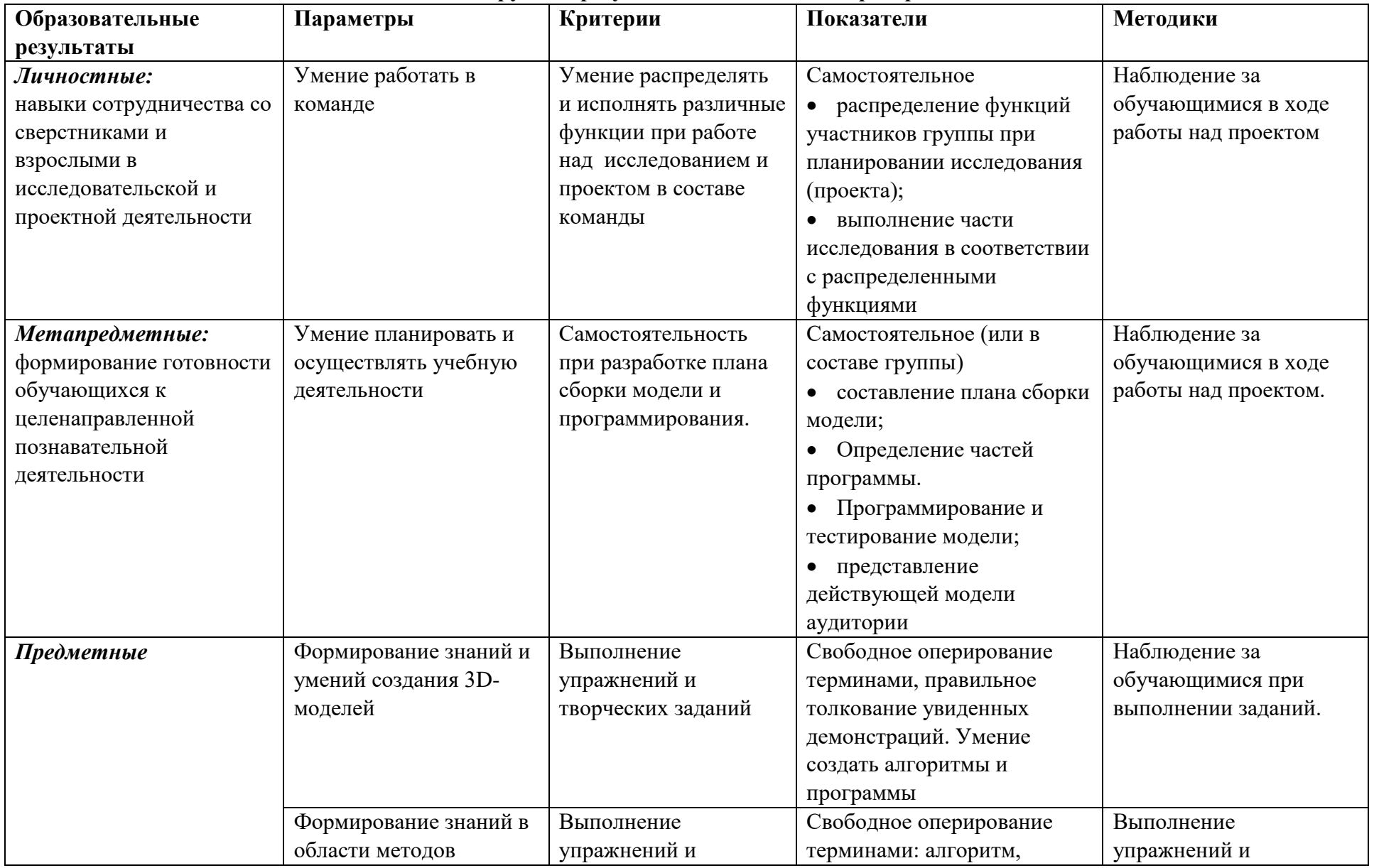

### **Планируемые результаты и способы их проверки**

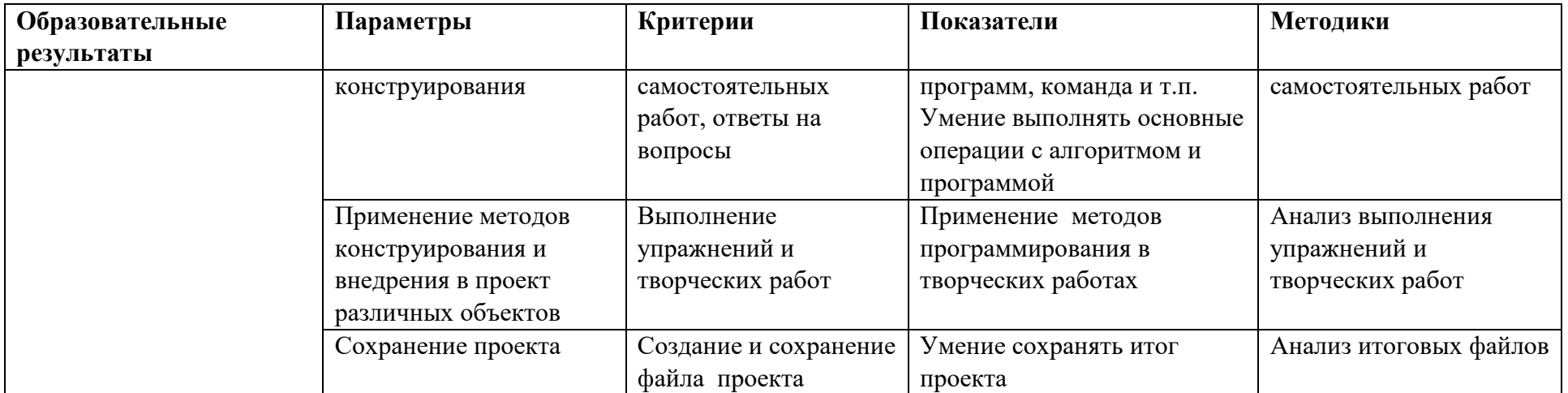

**Промежуточная аттестация** проводится 1 раз в течение учебного года: по окончании курса, результаты аттестации фиксируются в таблицах (КИМ) – см. Приложение.

### **Формы подведения итогов реализации программы**

**•** Участие проектов и исследовательских работ обучающихся в соревнованиях МБУДО «Кировский ЦИТ»;

• Участие проектов и исследовательских работ обучающихся в весенней научнопрактической конференции МБУДО «Кировский ЦИТ»

• Участие проектов и исследовательских работ обучающихся в конкурсах муниципального, регионального и других уровней.

### **Учебно-тематический план**

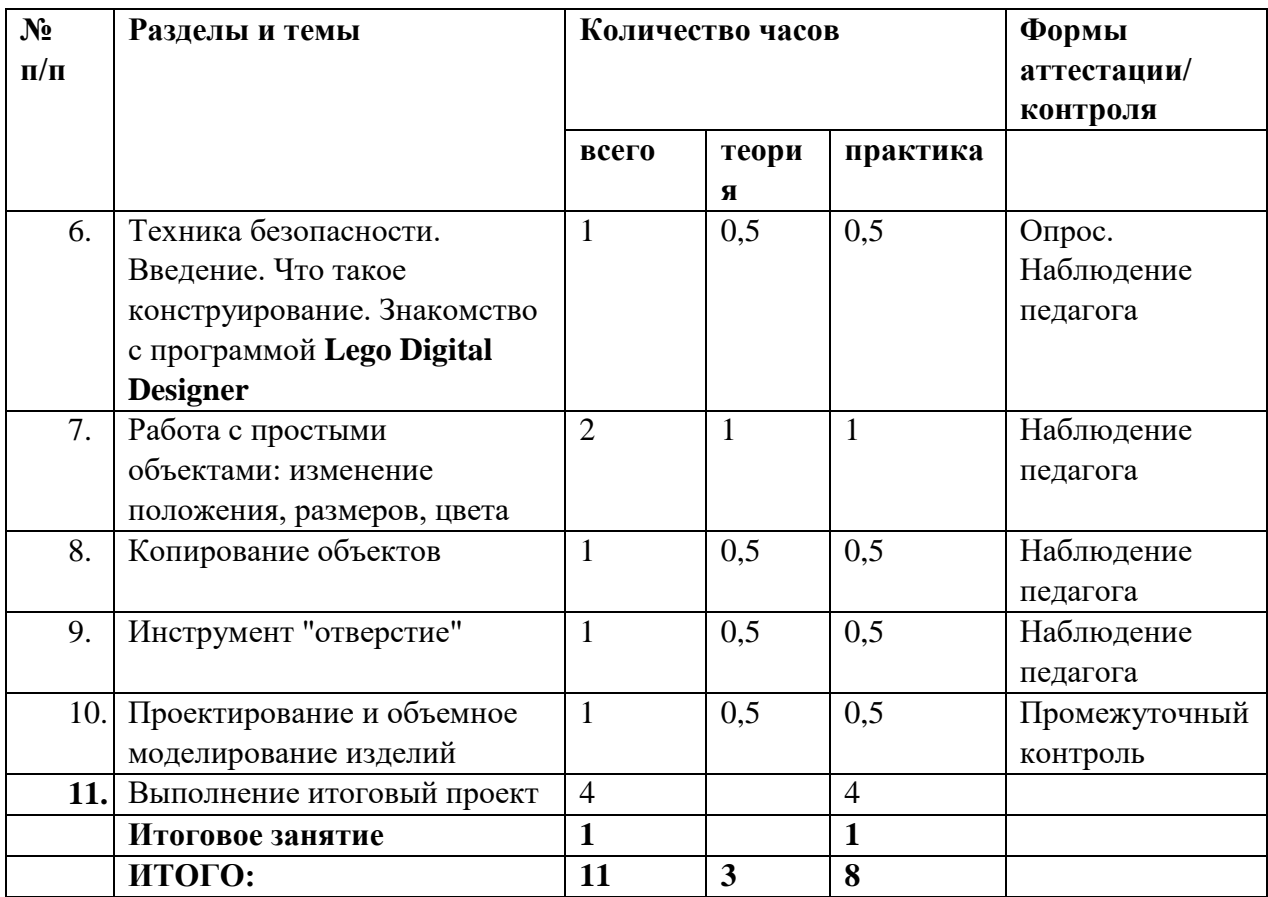

### **Содержание курса**

### **1.Введение**

**Теория:** Охрана труда, правила поведения в компьютерном классе. Понятия моделирования и конструирования. Знакомство с этапами выполнения проекта в **Lego Digital Designer.**

**Практика:** Выполнение модели кубика из бумаги. Опрос по охране труда

**2. Работа с простыми объектами: изменение положения, размеров, цвета Теория.** Плоскость. Объемные фигуры. Развертка куба.

### **Практика.**

### **3. Копирование объектов**

**Теория:** Моделирование в **Lego Digital Designer:** копирование, комбинирование объектов, группирование, создание объектов по размерам и выстраивание объектов с использованием размеров, параллельность и симметрия.

**Практика.** Создание объектов по размеру и выстраивание объектов с использованием размеров, параллельность и симметрия.

### **4. Инструмент "отверстие"**

**Теория.** Освоение инструмента «отверстие»: Использование дополнительных плоскостей, создание объектов отверстий, сложных профилей путем группирования и вычитания объектов.

**Практика.** Создание объектов с использованием инструмента «отверстие»

### **5. Проектирование и объемное моделирование изделий.**

**Теория.** Разработка эскиза модели в целом. Составление плана выполнения творческого задания.

**Практика.** Создание эскиза, плана построение объемной модели. Создание модели по эскизу и плану.

### **6. Творческий проект**

Практика: создание и демонстрация творческого проекта

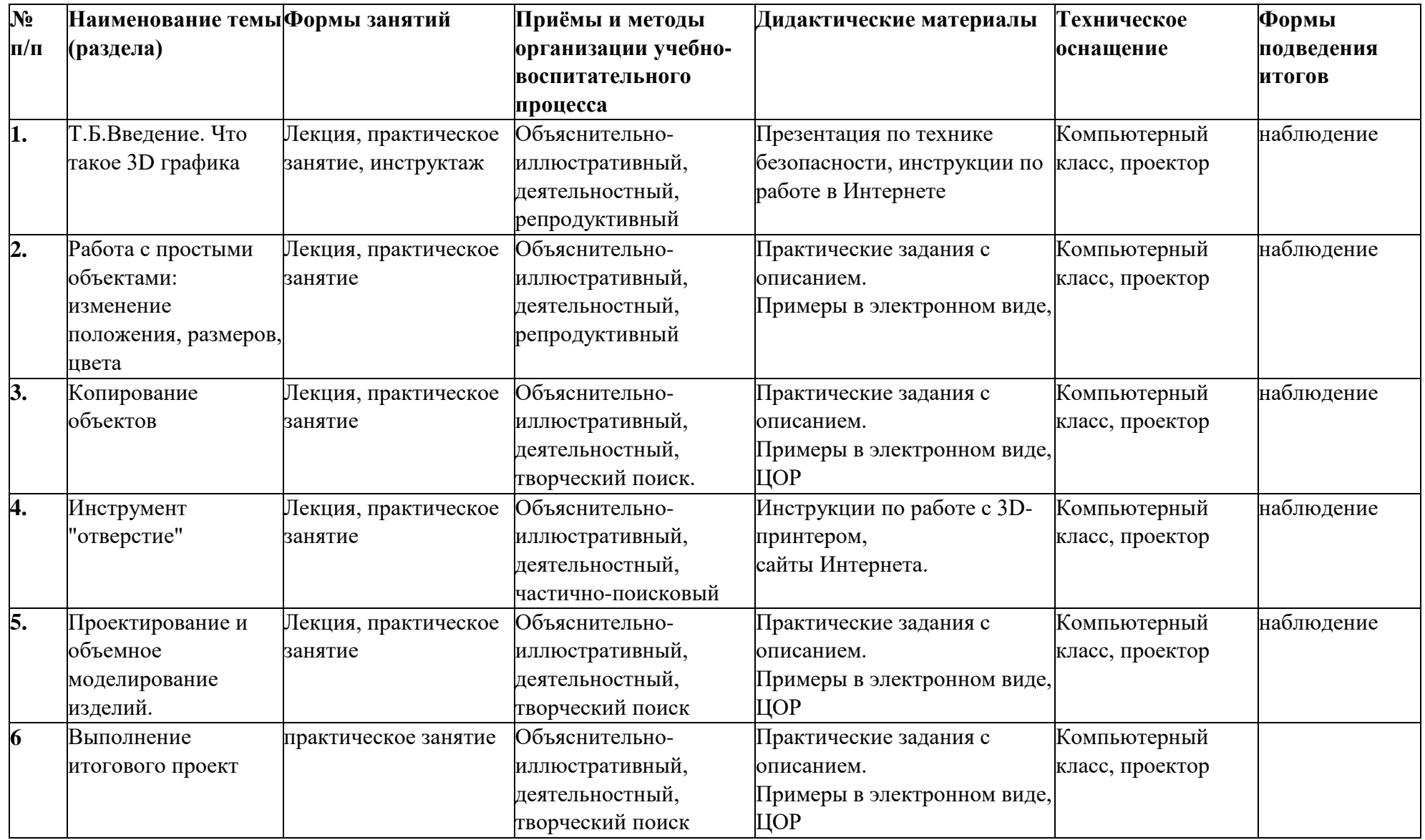

### **Методическое обеспечение**

### **Список информационных источников**

- 1) Байбородова, Л.В. Проектная деятельность школьников в разновозрастных группах / Л. В. Байбородова, Л. Н. Серебренников. - М. : Просвещение, 2013. - 175с.
- 2) Тигров, В.В. Проектная деятельность учащихся в условиях творческой технологической среды
- 3) В. Шульгин, М. Финков, Р. Прокди Создание эффектных презентаций с использованием PowerPoint 2013 и других программ ЭКОМ, Москва, 2013
- 4) Обучающая программа «Практические курсы по информационным технологиям. WINDOWS 2000» Кирилл и Мефодий.
- 5) Ронтберг Р.-Расти здоровым: Детская энциклопедия здоровья./Перевод с англ.- Москва: Физкультура и спорт, 1992г.
- 6) Дмитриева Е.В. «Санкт-Петербург», СПБ «Корона» 2010г.
- 7) Бузук Г.Л., Ивин А.А., Панов М.И. Наука убеждать: логика и риторика в вопросах и ответах. – М.: ГАВС, 1992.

**Приложения ЦОР расположены на сервере МБУДО «Кировский ЦИТ»**

# Приложение 1

### **Календарный учебный график реализации курса «Lego на компьютере»**

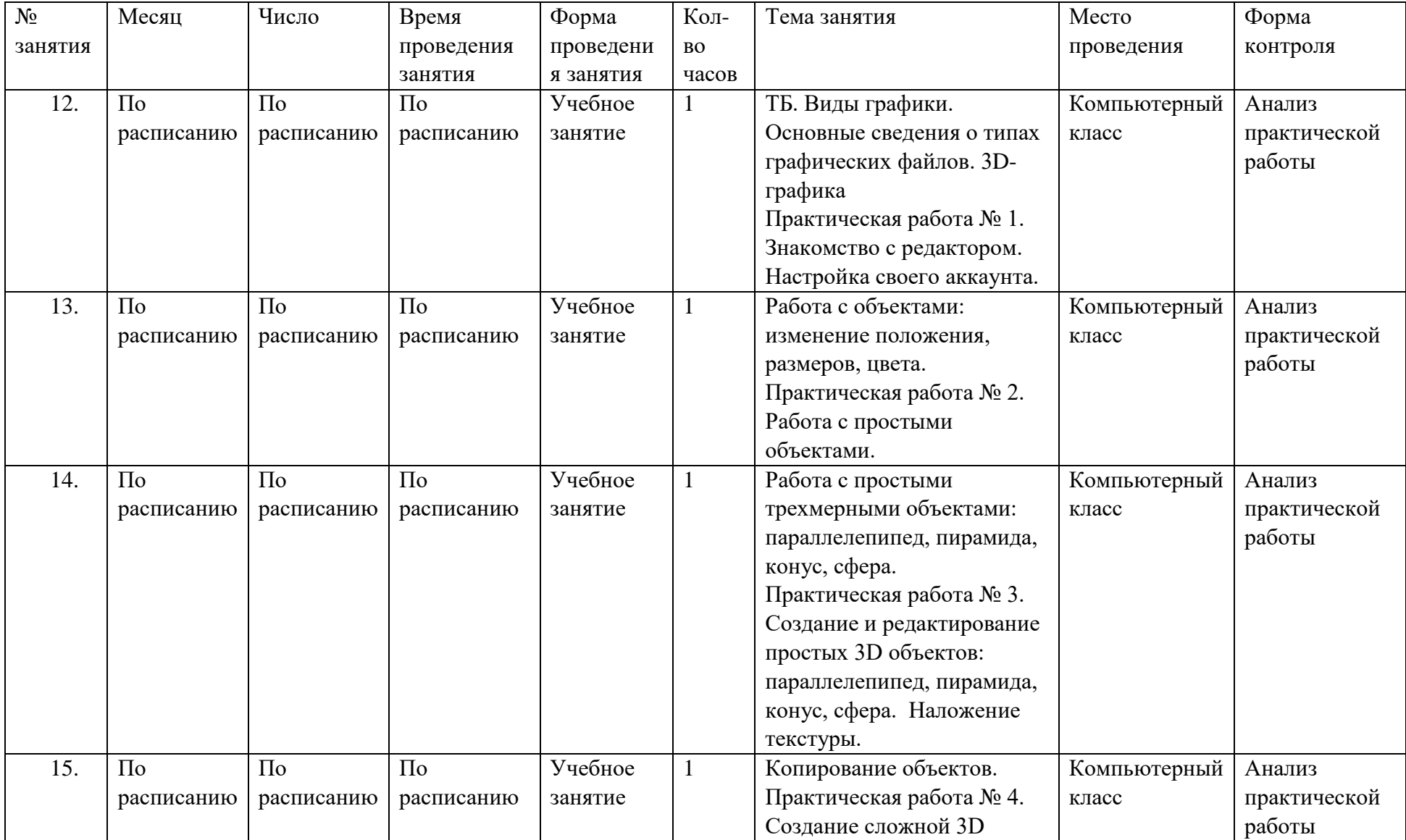

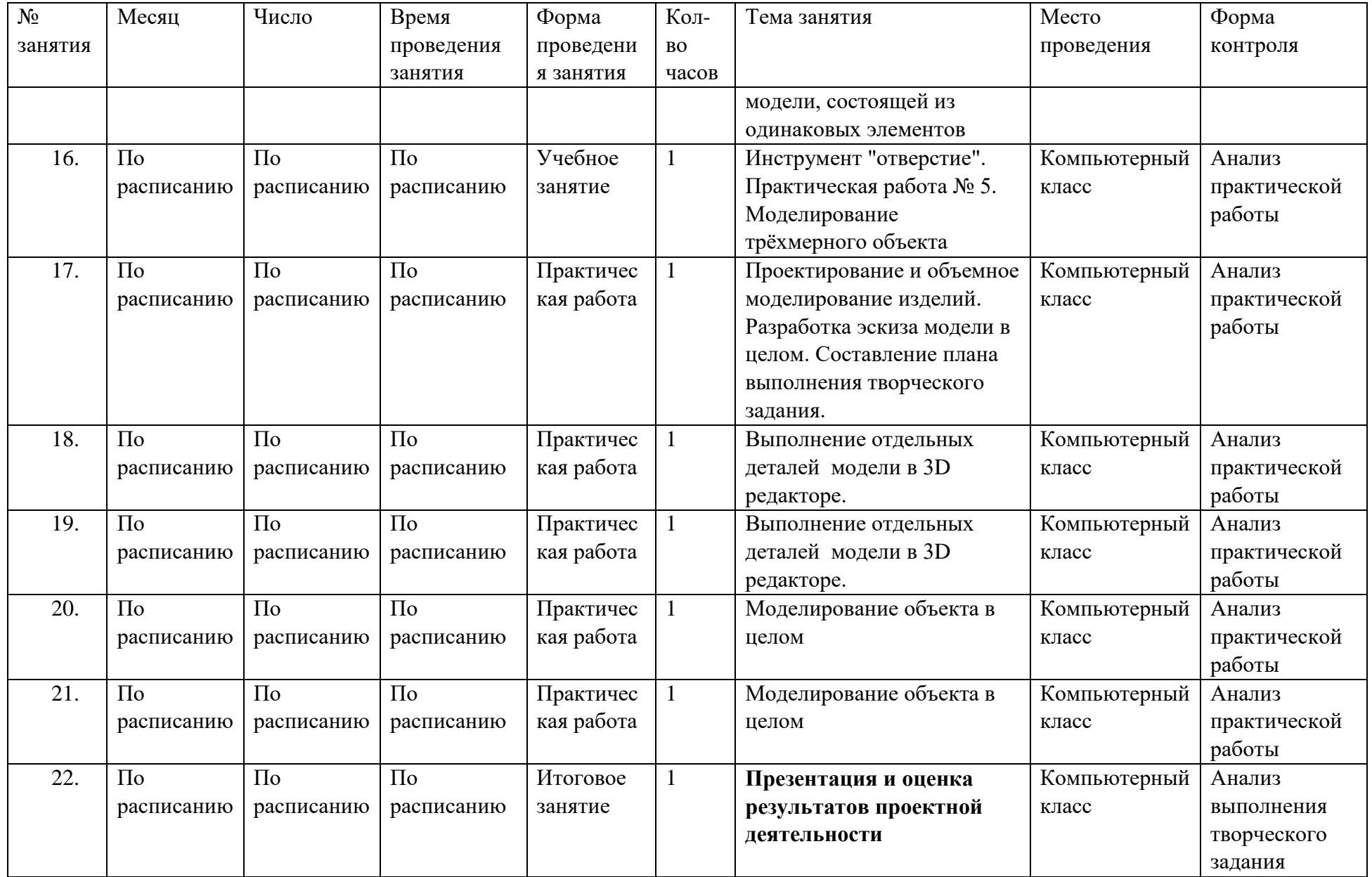

### Приложение 2

### **Контрольно-измерительные материалы**

Группа №  $\_\_$ 

Педагог – \_\_\_\_\_\_\_\_\_\_\_\_\_\_\_\_\_\_\_\_\_\_\_\_\_\_\_\_\_

Таблица 1

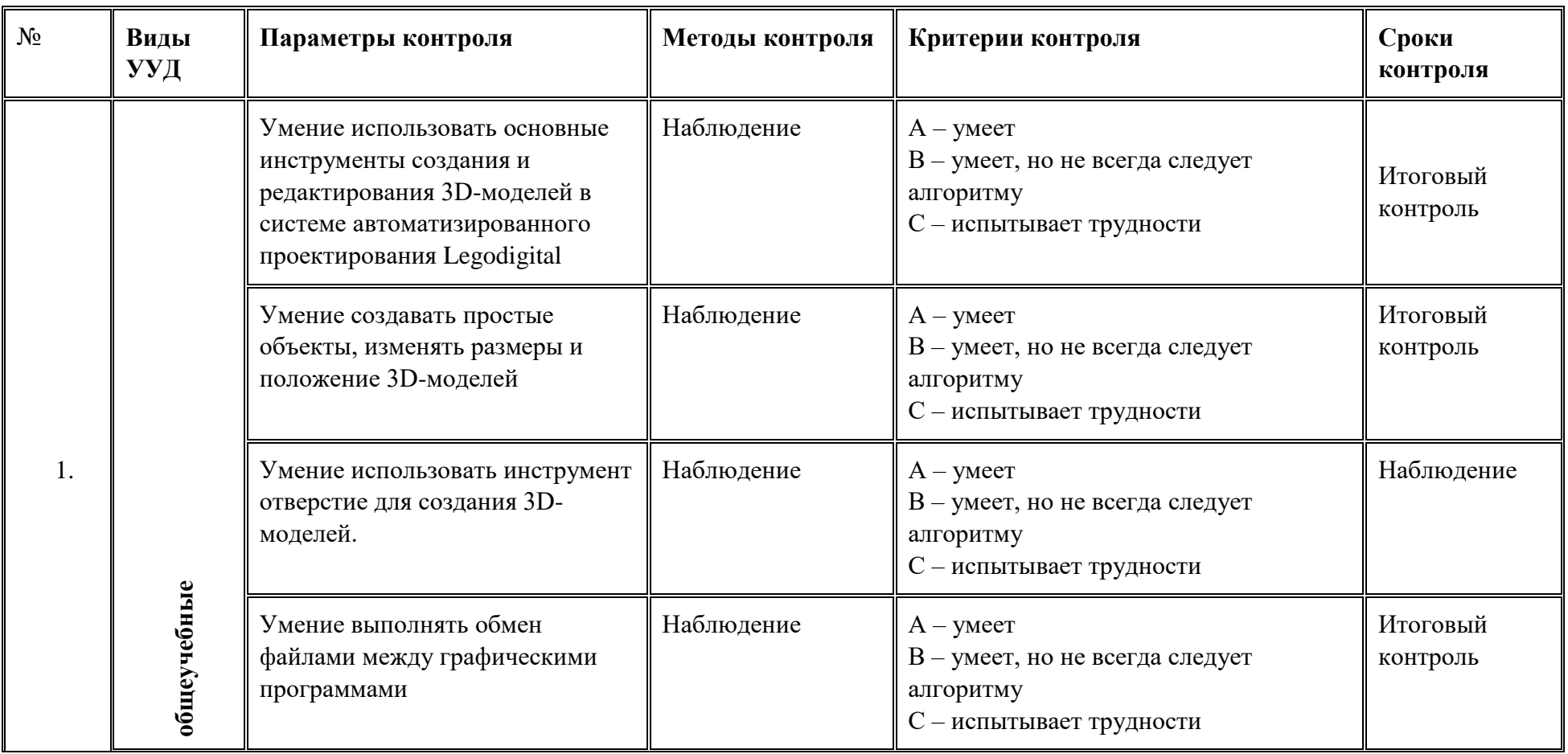

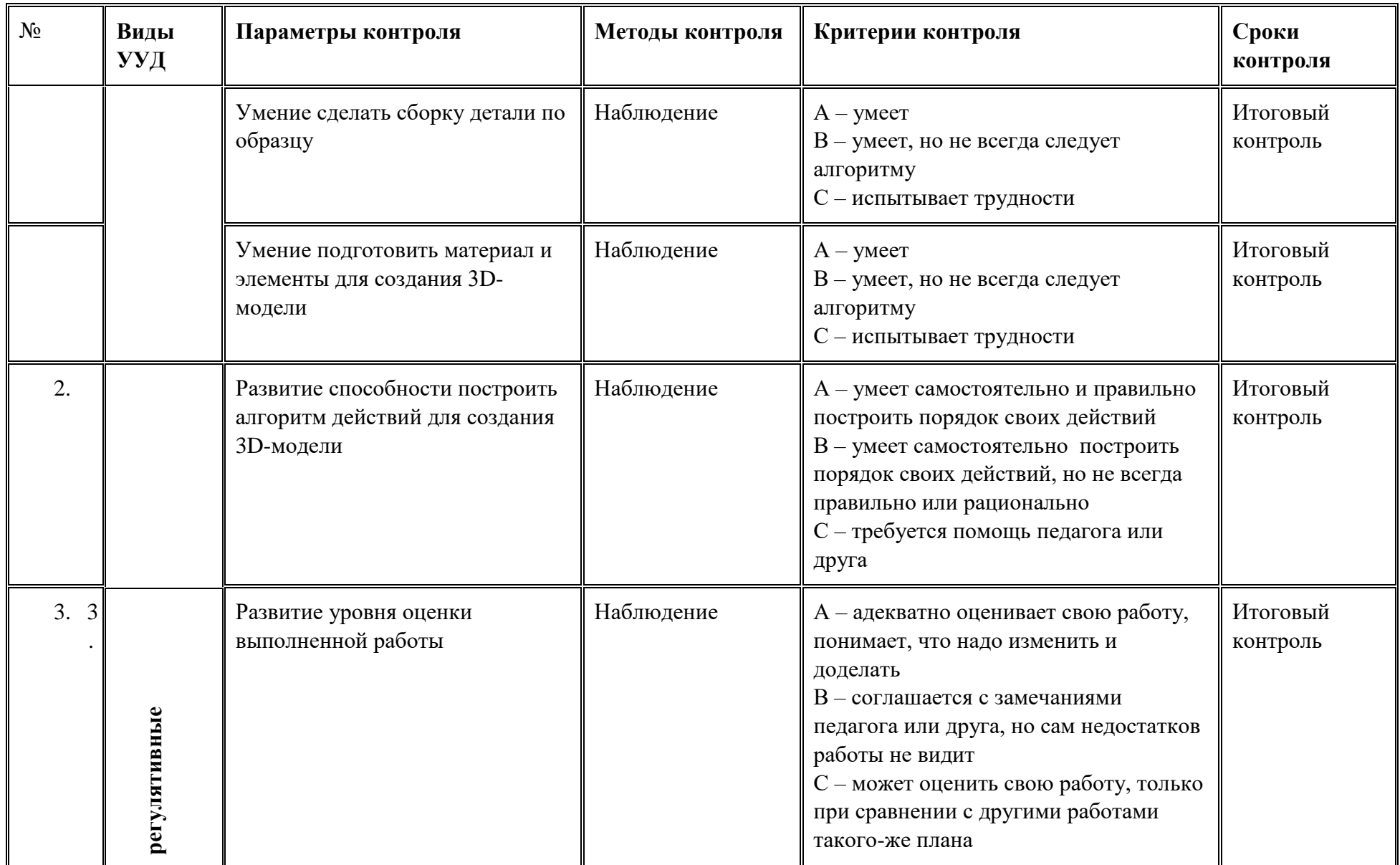

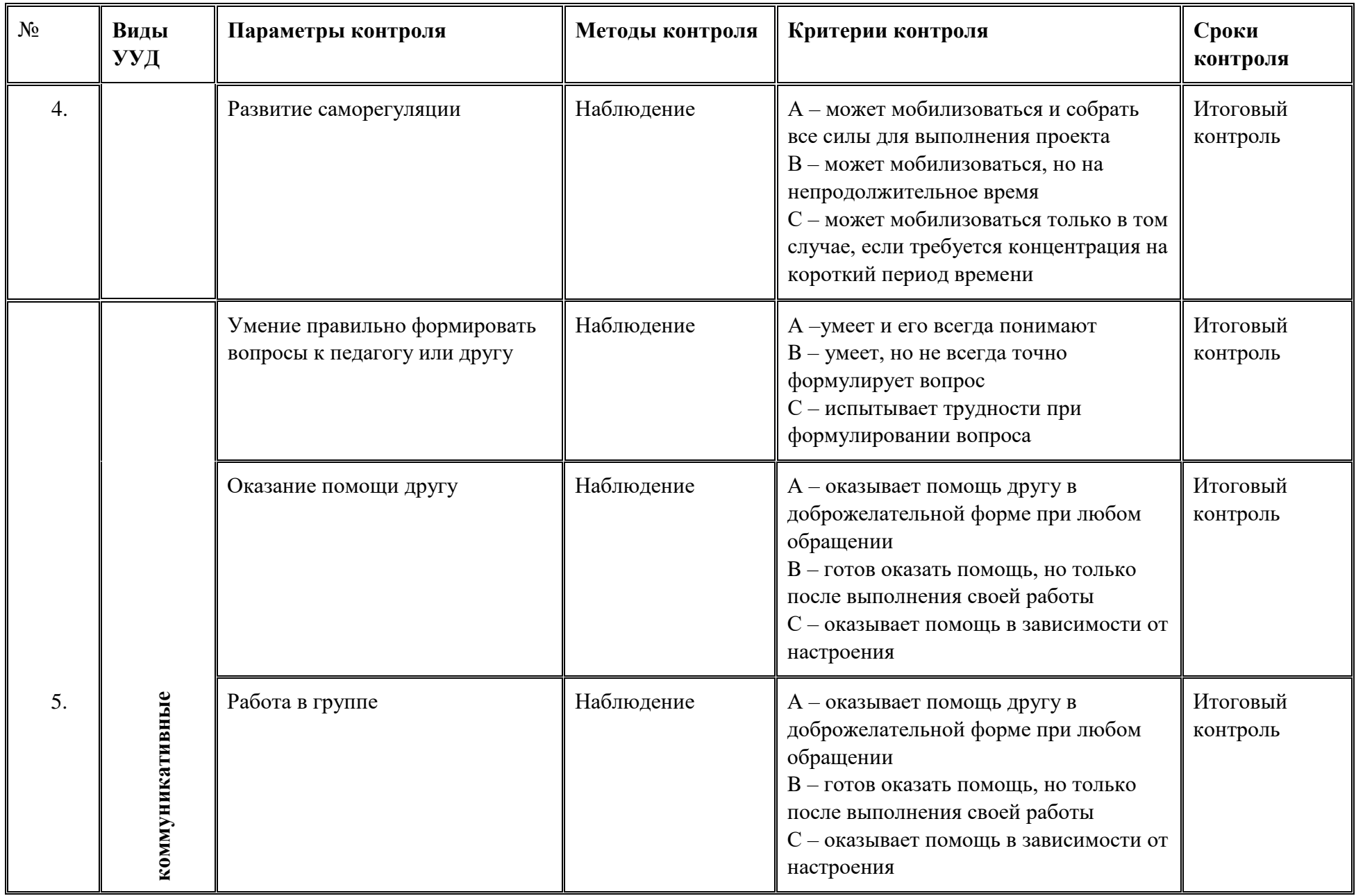

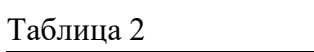

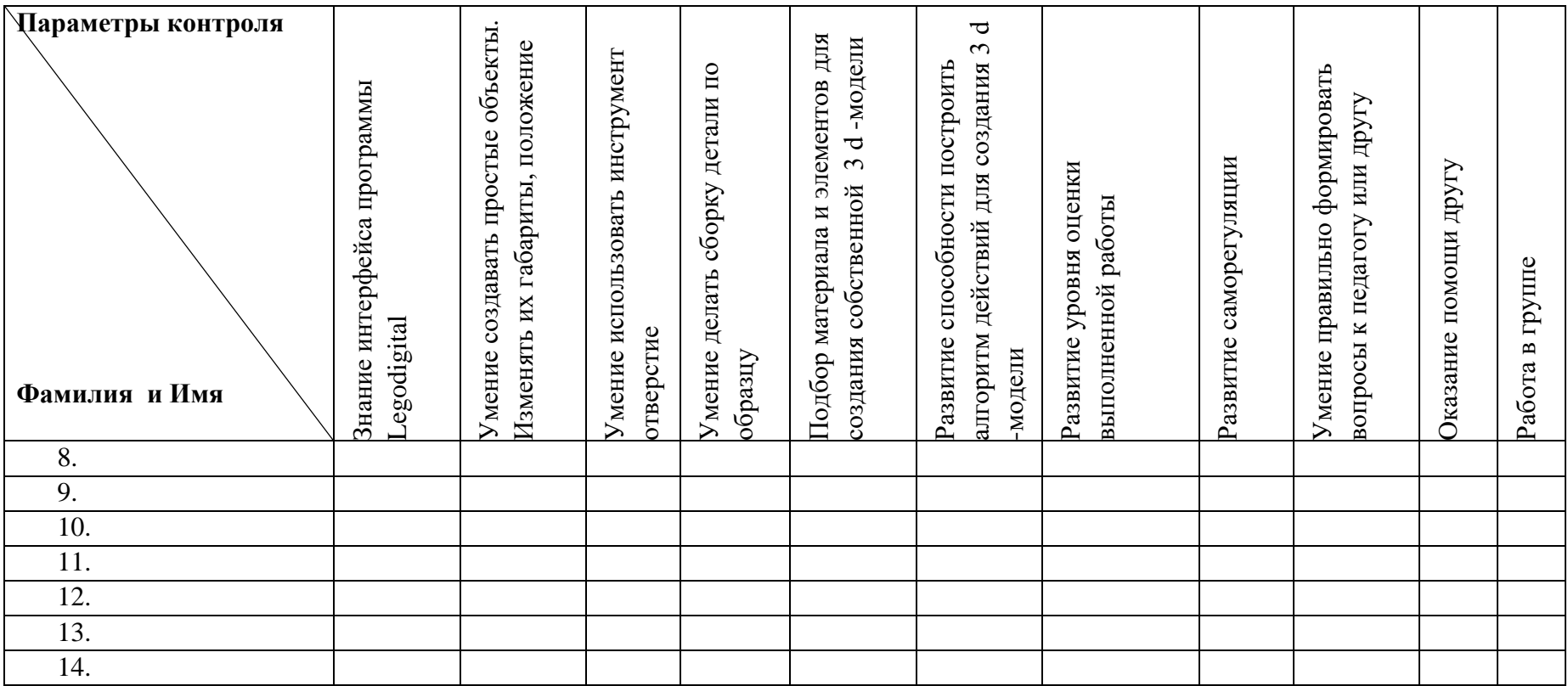

### <span id="page-49-0"></span>**Модуль «3D дизайн с применением 3D ручек»**

*Цель* модуля **«3D дизайн с применением 3D ручек»**: развитие творческих способностей, пространственного мышления ребенка через овладение основами работы с применением 3 D ручек.

### *Задачи*

*Обучающие:*

- Освоение знаний, относящихся к устройству и работе 3D ручки;
- Формирование навыков работы с 3D ручкой;
- Знакомство с понятием 3D моделирование;
- создавать простые трехмерные модели;
- Формирование понимания необходимости оценки и самооценки выполненной работы по предложенным критериям.

*Развивающие:*

- Развитие мелкой моторики рук;
- Развитие пространственного мышления;
- Развитие навыков планирования деятельности ;
- Развитие интереса к моделированию с помощью 3D ручки;
- Формирование познавательного интереса учащихся к изучению компьютерных технологий, изобразительного искусства.

*Воспитательные:*

- Воспитание у детей установки на позитивную социальную деятельность в информационном обществе;
- Воспитание у детей стремления вносить красоту в повседневную жизнь;
- Воспитание самостоятельности при выполнении заданий;
- Воспитание аккуратности и собранности при работе с 3D ручкой.

*Актуальность* модуля определяется активным внедрением технологий 3Dмоделирования во многие сферы деятельности (авиация, архитектура, машиностроение, и т.п.) и потребностью общества в дальнейшем развитии данных технологий. Для ознакомления и получения практическихнавыков обучающихся в среде 3Dмоделирования с помощью 3D ручки для последующего проектирования и реализации своих проектов посредством 3D модели призвана данная программа.

*Новизна* модуля «3D дизайн с применением 3D ручек» заключается: в том, что в учебном процессе обучающиеся овладевают навыками 3D моделирования с помощью 3D ручки, и это дает возможность увидеть объекты проектирования, в том виде, какими они являются в действительности.

### **Возраст обучающихся**

Модуль предназначен для детей 8 – 10 лет, отбора детей для обучения не предусмотрено.

### **Сроки реализации модуля**

Программа рассчитана на 11 часов обучения, занятия проводятся 1 час в неделю.

### **Форма занятий и особенности модуля**

*Форма обучения* – очная. *Формы проведения занятий* – аудиторные: учебное занятие, выставка.

### **Ожидаемые результаты и способы их проверки**

В результате занятий по модулю «3D дизайн с применением 3D ручек» обучающиеся должны научиться работать с 3D ручкой, создавать с ее помощью творческие работы, создавать 3D модели.

В результате изучения курса учащиеся должны *знать и уметь*:

- Правила поведения и безопасности труда с 3D ручкой;
- Основные приемы выполнения моделей;
- Уметь работать с раздаточным материалом;
- Уметь создавать 3D модели с помощью 3D ручек».

### **Методика выявления результативности**

### *Способы оценивания:*

- Текущая диагностика и оценка педагогом деятельности обучающегося;
- Беседа;
- Наблюдение;
- Анализ практических и самостоятельных работ;
- Коллективный разбор ошибок в работах.

### **Оценка промежуточных результатов**

В процессе создания моделей необходимо контролировать выполнение частей, их качество (размер) для дальнейшего соединения элементов в сложную 3D модель.

### **Оценка итоговых результатов**

Оценка итоговых результатов проводится в конце всего курса при проведении выставки лучших работ. На итоговом занятии проходит выставка лучших работ обучающихся.

При подведении итогов по усвоению программы учитывается участие в конкурсах и выставках.

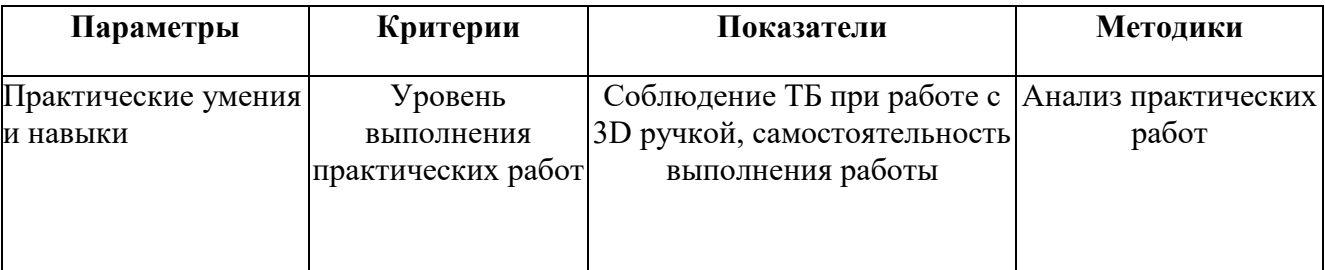

#### **Основные методики проверки результативности**

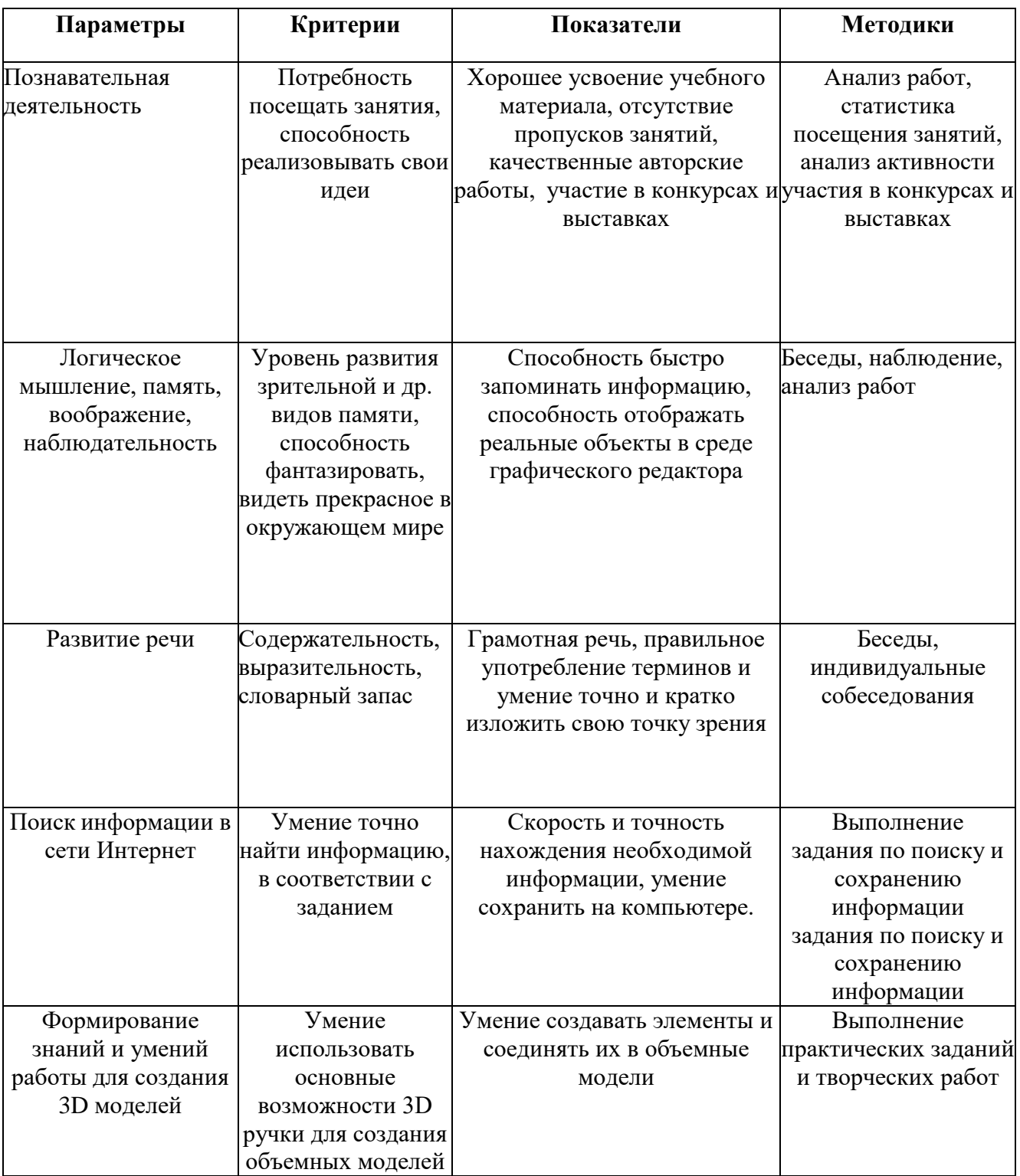

**Промежуточная аттестация** проводится 1 раз в конце курса обучения, результаты аттестации фиксируются в таблицах (КИМ) – см. Приложение 2.

**Формы подведения итогов реализации модуля –** участие в выставке творческих работ МБУДО «Кировский ЦИТ».

### **Условия реализации модуля**

### **Организационно-педагогические**

Класс, соответствующий санитарным нормам (СанПиН 2.4.4.1251-03) с индивидуальными рабочими местами для обучающихся и отдельным рабочим столом для педагога, компьютер педагога с мультимедийным проектором, 3D ручки для каждого обучающегося.

Формирование групп и расписания занятий в соответствии с требованиями Сан ПиН и программой.

Пространственно-предметная среда (стенды, наглядные пособия, выставка детских работ).

### **Кадровые**

Педагог дополнительного образования. Системный администратор.

#### **Материально-технические**

3D ручки, 10 штук, пластик разных цветов.

ПК, сканер, принтер (цветной и черно-белый), мультимедиа проектор, экран, школьная доска, локальная сеть.

#### **Методические**

Дидактический материал (раздаточный материал по темам занятий программы, наглядный материал, мультимедийные презентации, технологические карты). Медиатека(познавательные игры, музыка, энциклопедии, видео). Архив видео и фотоматериалов. Методические разработки занятий, УМК к программе.

### **Учебно-тематический план реализации модуля «3D дизайн с применением 3D ручек»**

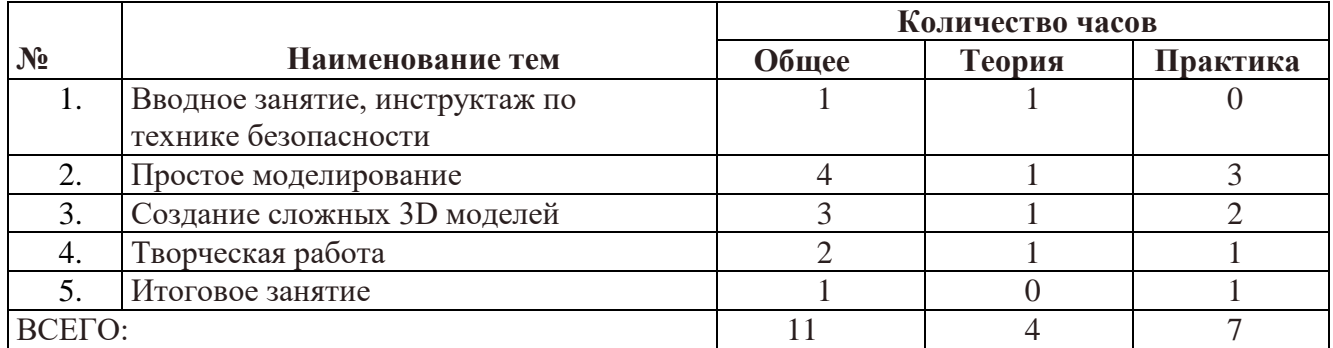

### **Содержание модуля «3D дизайн с применением 3D ручек»**

### **Тема 1. Вводное занятие, инструктаж по технике безопасности.**

Учащиеся знакомятся с возможностями моделирования с помощью 3D ручек, с правилами

безопасной работы с 3D ручкой (ручка работает от электричества, чтобы не было ожогов, нельзя прикасаться к нагревающимся частям ручки)

*Теория:* Техника безопасности, устройство и работа с 3D ручкой. *Практика:* Рисование простых линий с помощью 3D ручки **Тема 2. Простое моделирование**

Создание простых моделей с помощью 3D ручки.

*Теория:* Устройство ручки, замена пластика, в конце работы удалить оставшийся в ручке пластик.

*Практика:* Листья деревьев. Ветка шиповника. Снежинки.

#### **Тема 3. Создание сложных 3D моделей.**

Создание объемных моделей с помощью 3D ручки.

*Теория:* Устройство ручки, замена пластика, в конце работы удалить оставшийся в ручке пластик.

*Практика:* Объемные насекомые (стрекоза, бабочка). Салфетница. Шкатулка.

### **Тема 4. Творческая работа.**

*Теория:* Повторение правил безопасности при работе с 3D ручкой.

*Практика:* Самостоятельное выполнение творческой работы.

*Примерные темы творческих работ:* Тропою сказок… Подводный мир. Народные промыслы России. Герои мультфильмов.

### **Тема 5. Итоговое занятие.**

*Теория:* Оценка достижений учащихся, подготовка и проведение выставки лучших работ.

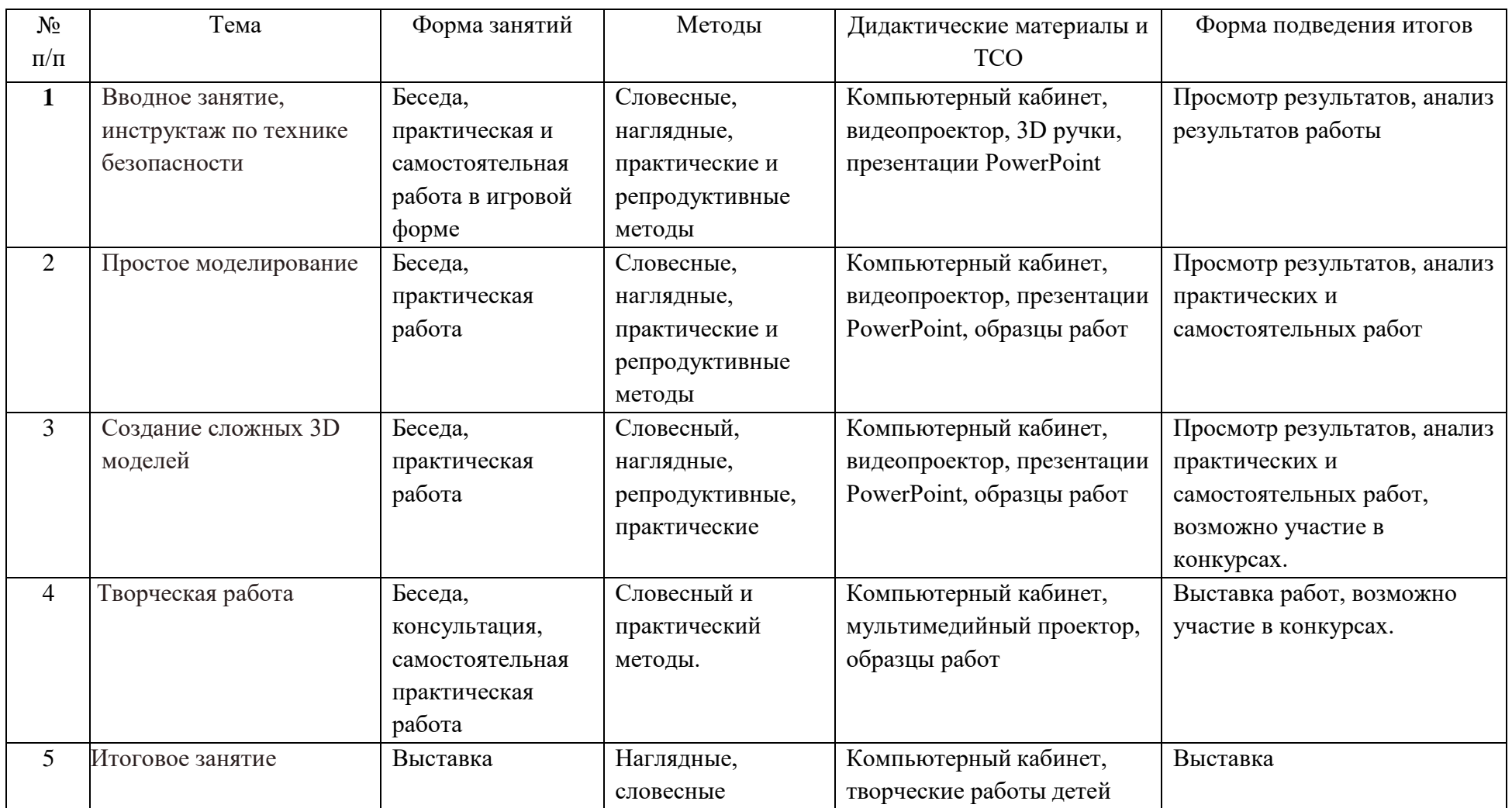

# **Методическое обеспечение модуля «3D дизайн с применением 3D ручек»**

### **Список литературы информационных источников**

### **Список литературы и информационных источников для педагога**

[http://centrideia.ru/metodicheskaya-kopilka/dopolnitelnaya-obshcherazvivayushchaya](http://centrideia.ru/metodicheskaya-kopilka/dopolnitelnaya-obshcherazvivayushchaya-programma-3d-modelirovanie-nauchno)[programma-3d-modelirovanie-nauchno](http://centrideia.ru/metodicheskaya-kopilka/dopolnitelnaya-obshcherazvivayushchaya-programma-3d-modelirovanie-nauchno)

<http://www.tvoyrebenok.ru/razvitie-tvorchestva-pri-pomoshi-3d-ruchki.shtml>

<http://www.tvoyrebenok.ru/trafarety-shablony-dlya-3d-ruchki.shtml> (трафареты)

[https://www.youtube.com/watch?time\\_continue=314&v=oOYpCX-DUqc](https://www.youtube.com/watch?time_continue=314&v=oOYpCX-DUqc) (видео Крош)

<https://abspla.ru/skachat-trafarety> (трафареты)

<http://yes3d.ru/blogs/blog/ocherednaya-podborka-kachestvennyh-shablonov-dlya-3d-ruchek>

### **Литература, рекомендуемая для учащихся**

<http://www.tvoyrebenok.ru/trafarety-shablony-dlya-3d-ruchki.shtml> (трафареты)

<https://abspla.ru/skachat-trafarety> (трафареты)

Видео на ютубе с поделками, выполненными 3D ручкой

### **Приложения**

**в электронном виде расположены на сервере МБУДО «Кировский ЦИТ»:**

- **1. Материалы для занятий.**
	- Шаблоны для работ учащихся<br>• Образны работ учашихся
	- Образцы работ учащихся
- **2. Презентации.**
- **3. Темы для итоговых работ.**

### **Приложение 1 Календарный учебный график реализации модуля «3D дизайн с применением 3D ручек»**

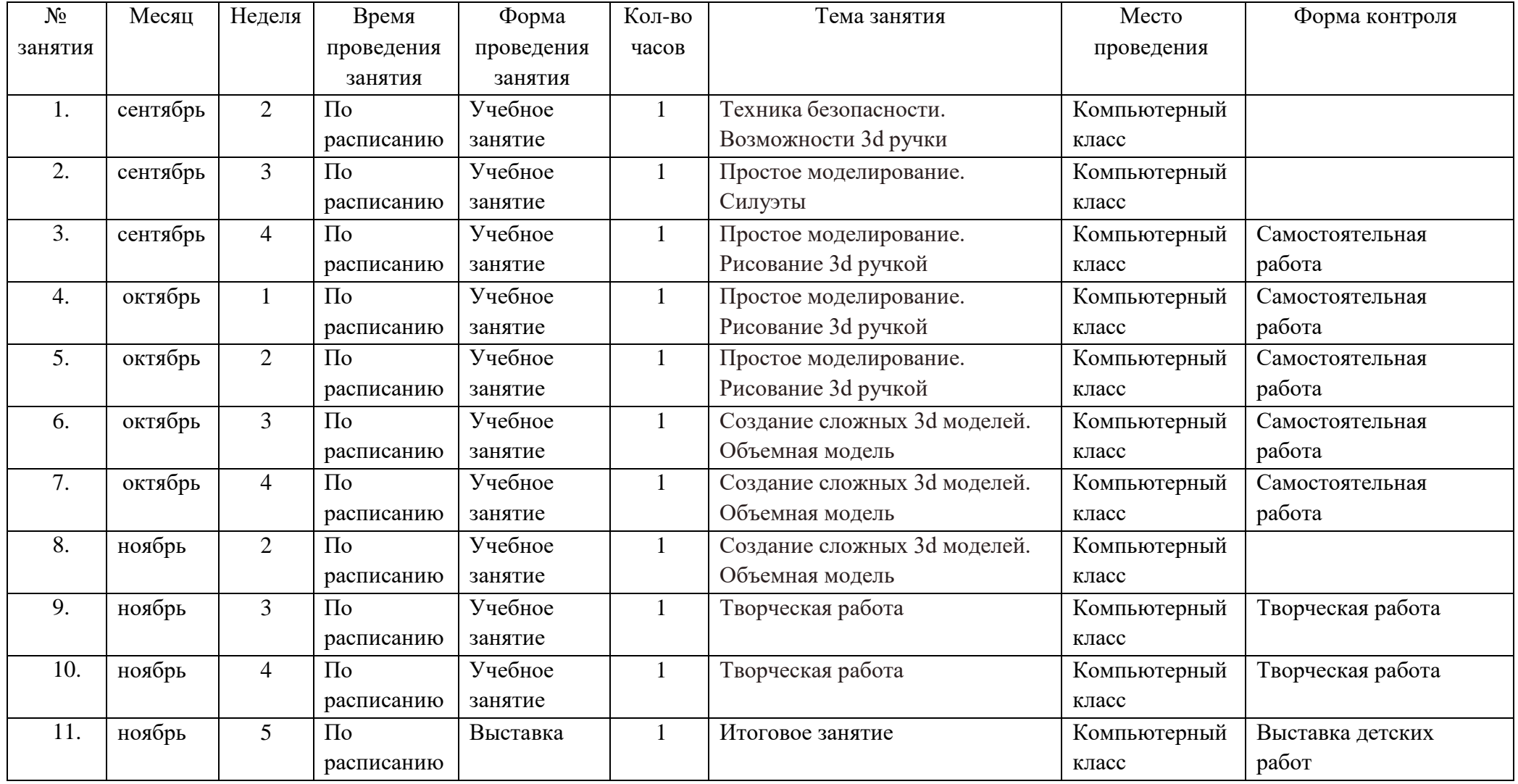

# **Приложение 2**

**Контрольно-измерительные материалы итогового контроля по модулю «3D дизайн с применением 3D ручек»** 

### **Таблица 1**

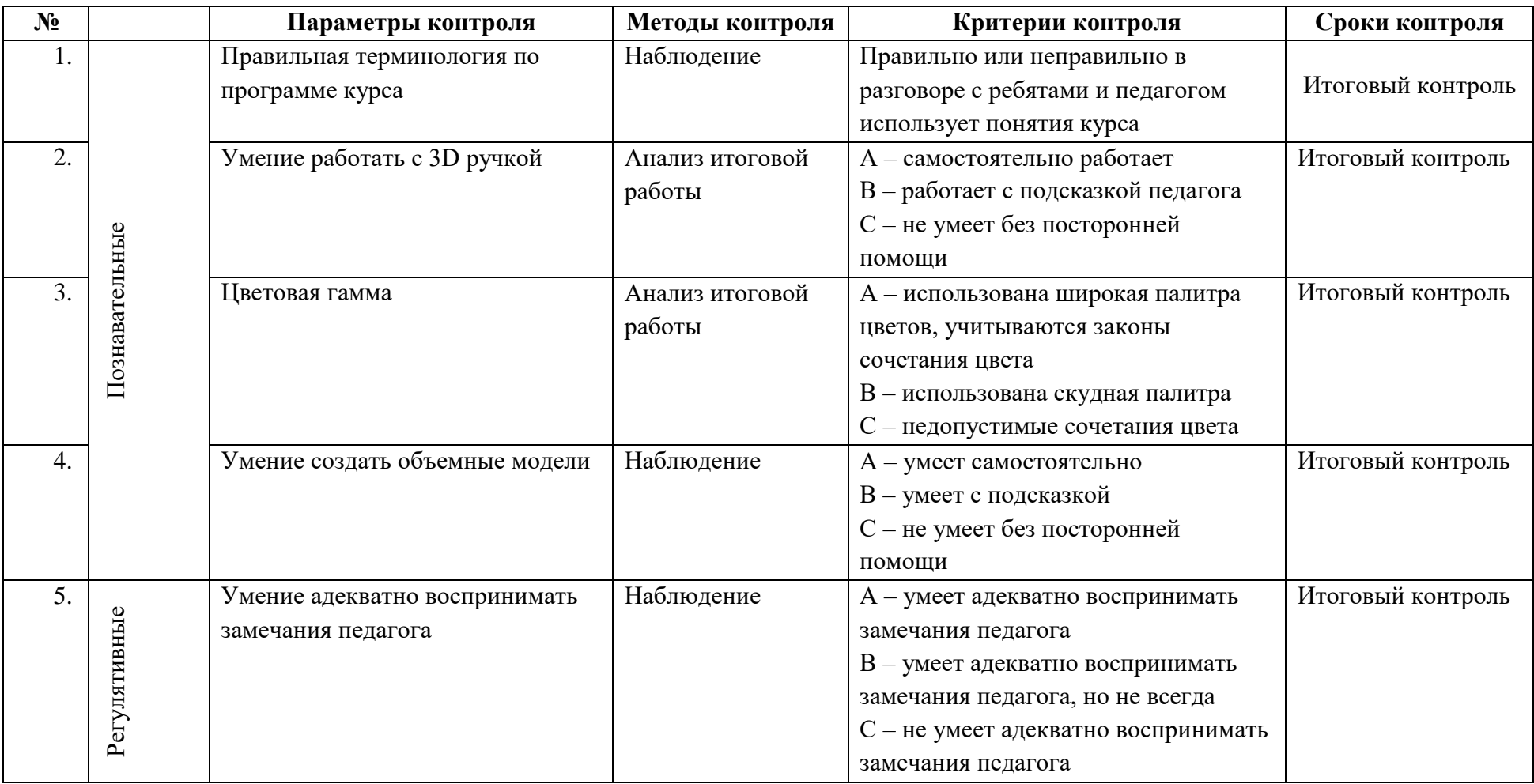

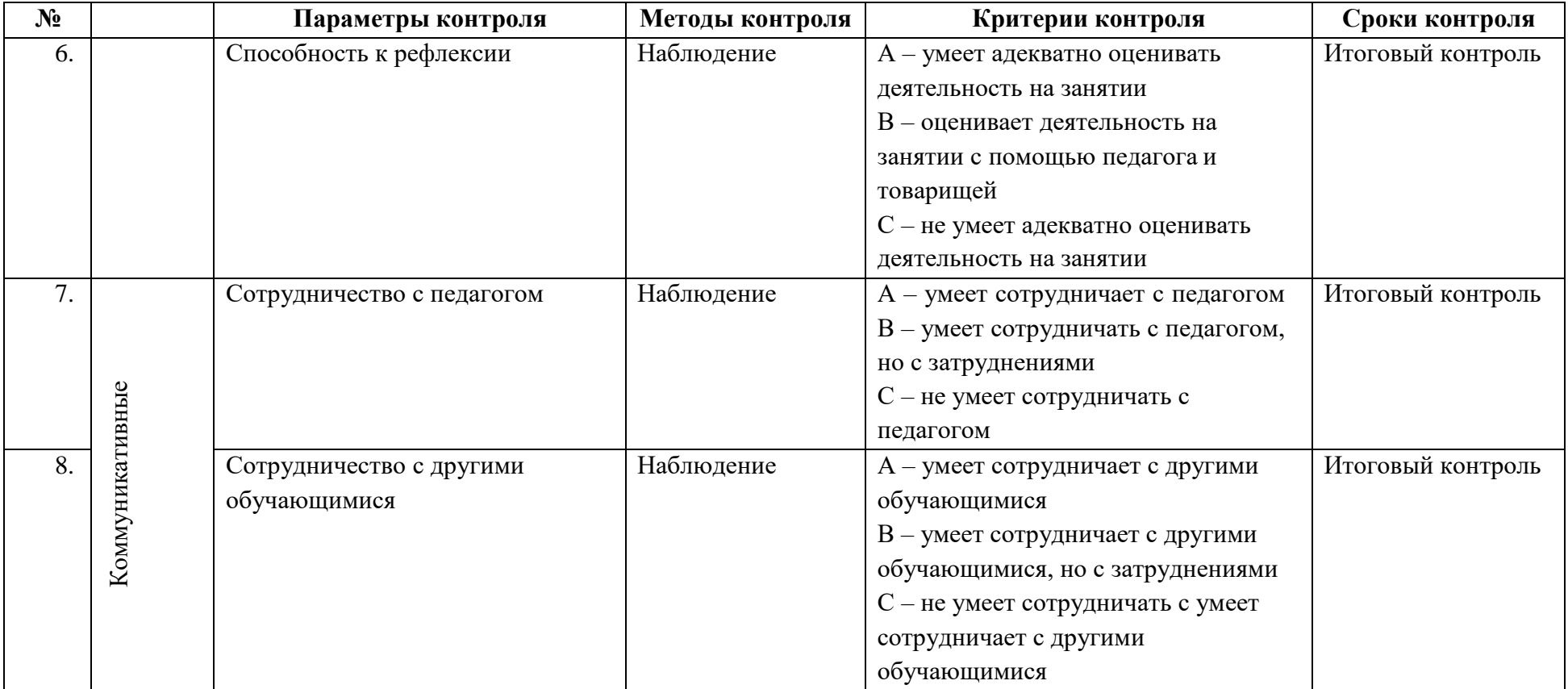

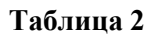

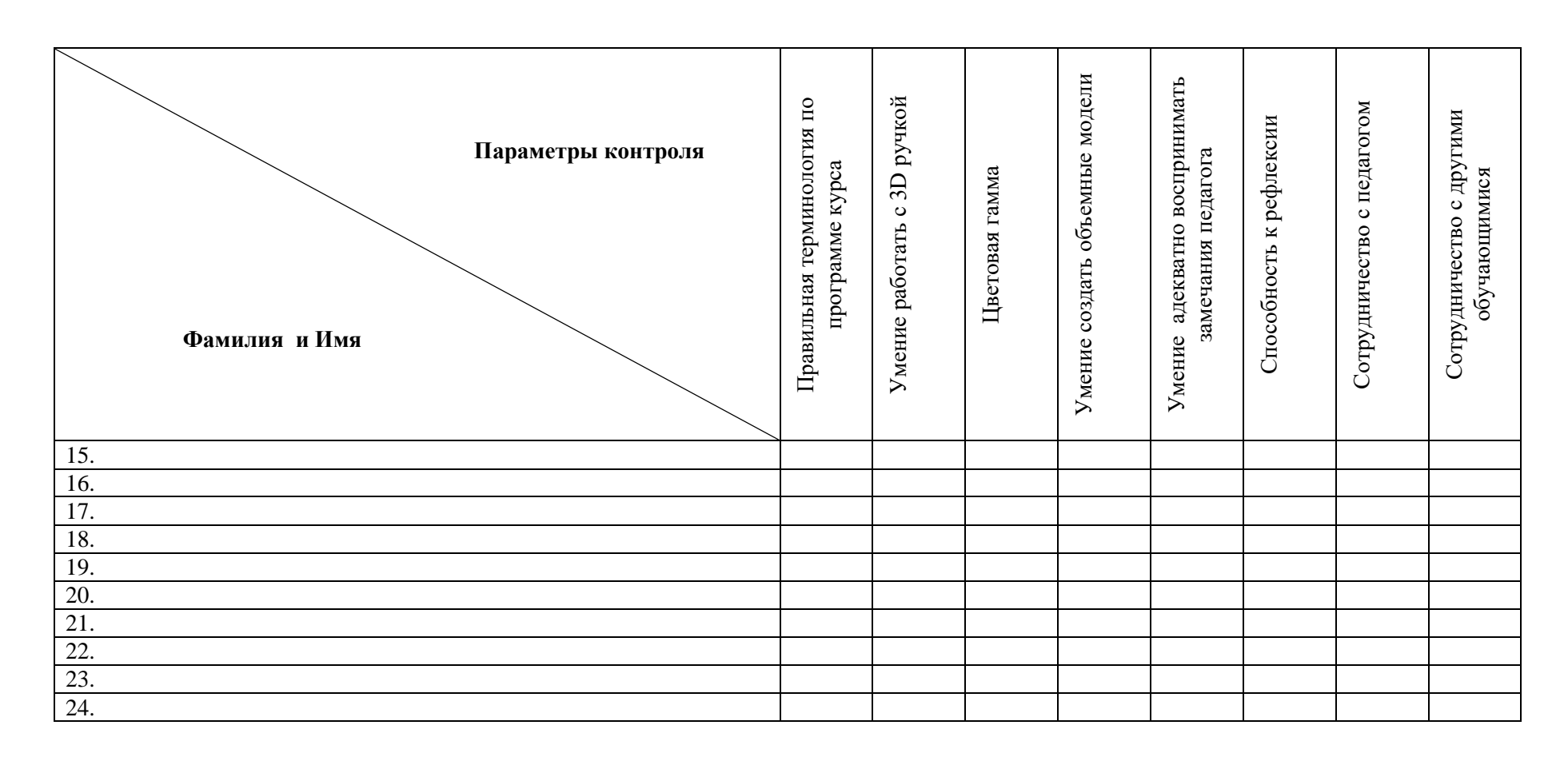

 $\overline{\phantom{0}}$ 

### **Приложение 3 Материалы для занятий по модулю «3D дизайн с применением 3D ручек»**

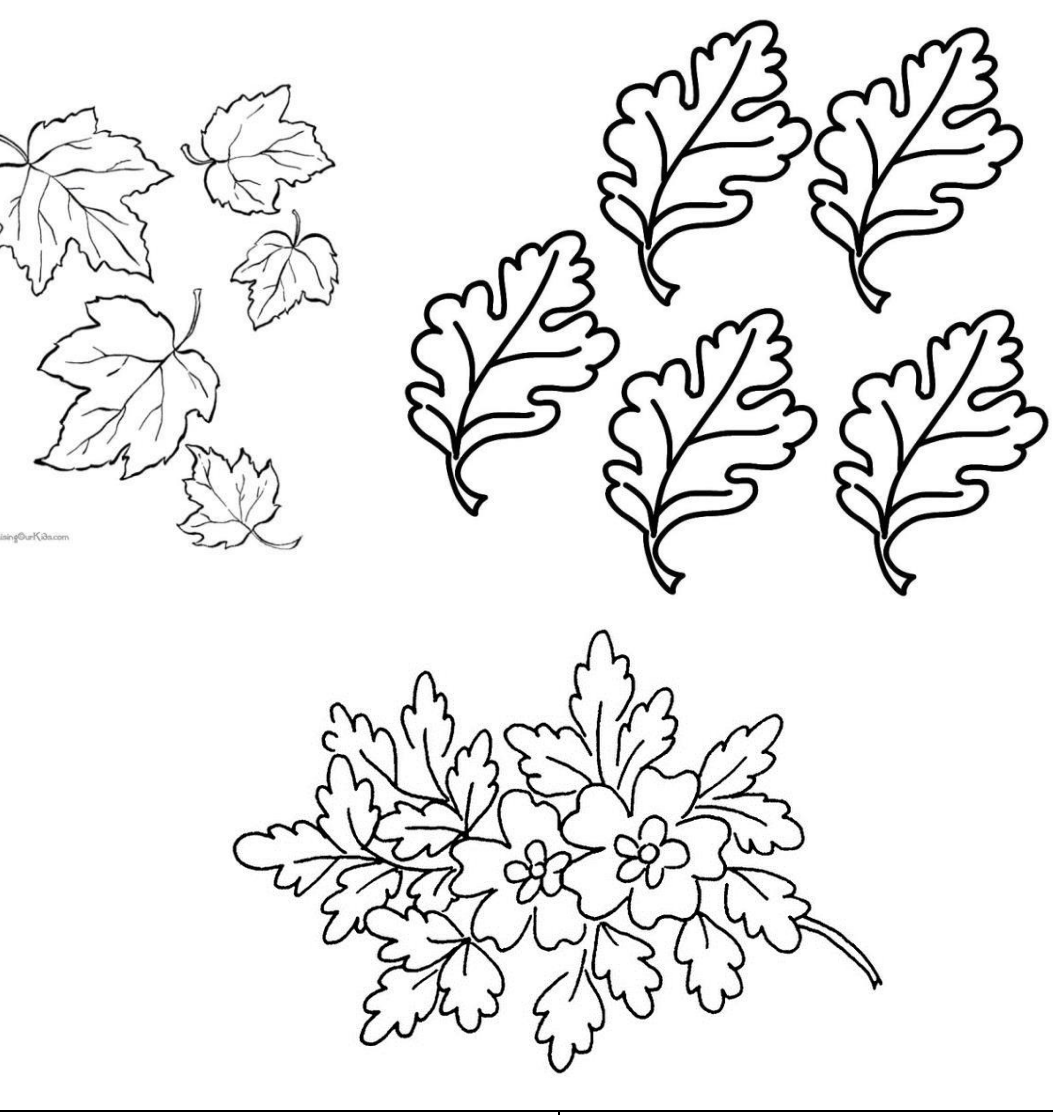

### **Шаблоны для учащихся**

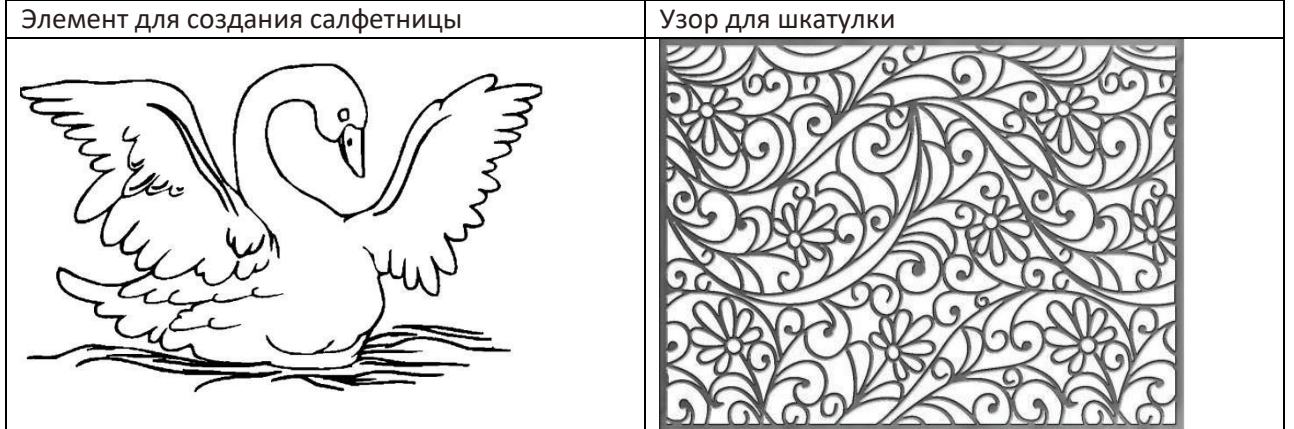

# **Образцы работ, выполненных 3D ручкой**

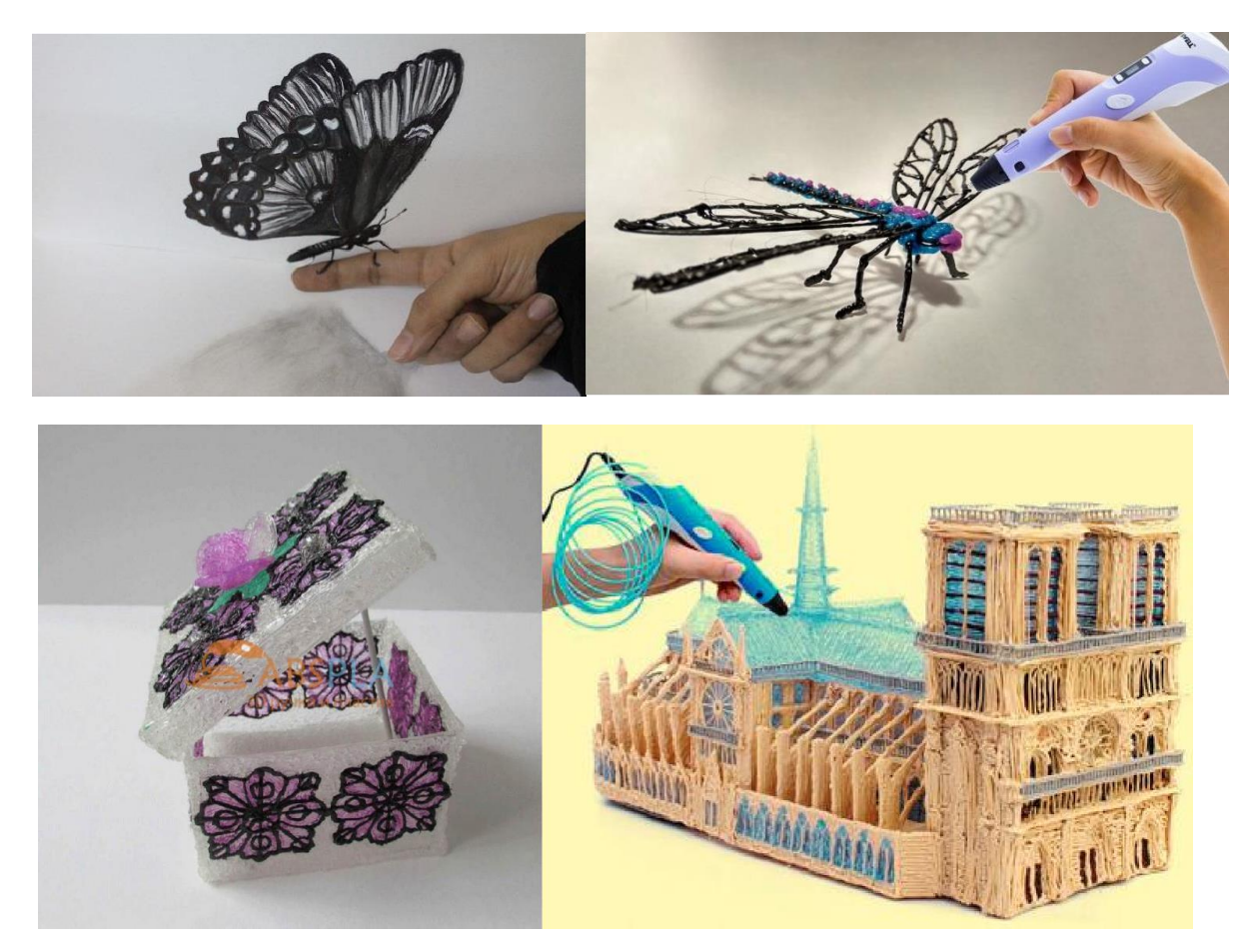

# **Приложение 4**

### **Критерии оценки итоговых работ**

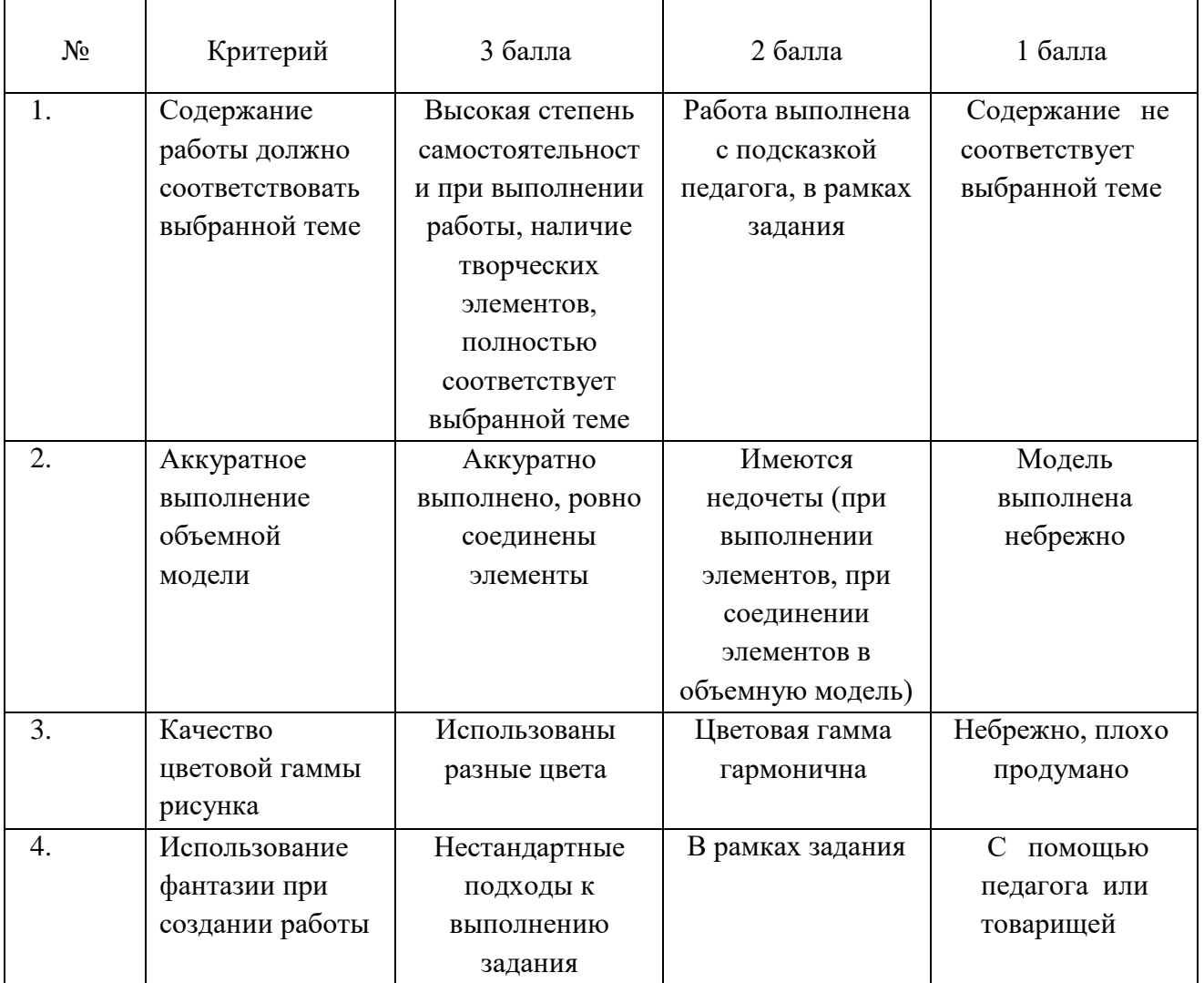

**Оценка «А» -12 - 10 баллов;**

**Оценка «В» -9 - 5 баллов;**

**Оценка «С» -4 - 1 балла.**